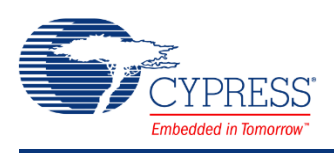

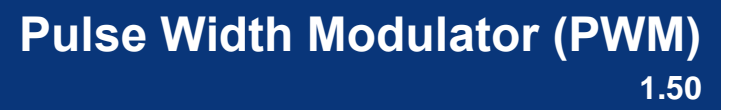

## **Features**

- 8 or 16 Bit Resolution
- Multiple Pulse Width Output Modes
- Configurable Trigger
- Configurable Capture
- Configurable Hardware/Software Enable
- Configurable Dead-Band
- Multiple Configurable Kill Modes
- Customized Configuration tool

## **General Description**

The PWM component provides compare outputs to generate single or continuous timing and control signals in hardware. The PWM is designed to provide an easy method of generating complex real time events accurately with minimal CPU intervention. The PWM features may be combined with other analog and digital components to create custom peripherals.

The PWM generates up to two left or right aligned PWM outputs or one center aligned or dual edged PWM output. The PWM outputs are double buffered to avoid glitches due to duty cycle changes while running. Left aligned PWMs are used for most general purpose PWM uses. Right aligned PWMs are typically only used in special cases which require alignment opposite of left aligned PWMs. Center aligned PWMs are most often used in AC motor control to maintain phase alignment. Dual edge PWMs are optimized for power conversion where phase alignment must be adiusted.

The optional deadband provides complementary outputs with adjustable dead time where both outputs are low between each transition. The complementary outputs and dead time are most often used to drive power devices in half bridge configurations to avoid shoot through currents and resulting damage. A kill input is also available that immediately disables the deadband outputs when enabled. Three kill modes are available to support multiple use scenarios.

Two hardware dither modes are provided to increase PWM flexibility. The first dither mode increases effective resolution by two bits when resources or clock frequency preclude a standard implementation in the PWM counter. The second dither mode uses a digital input to select one of the two PWM outputs on a cycle by cycle basis typically used to provide fast transient response in power converts.

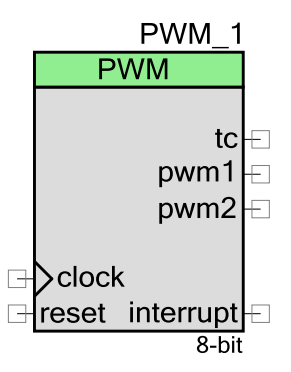

The trigger and reset inputs allow the PWM to be synchronized with other internal or external hardware. The optional trigger input is configurable so that a rising edge starts the PWM. A rising edge on the reset input causes the PWM counter to reset its count as if the terminal count was reached. The enable input provides hardware enable to gate PWM operation based on a hardware signal.

An interrupt can be programmed to be generated under any combination of the following conditions; when the PWM reaches the terminal count or when a compare output goes high.

### **When to use a PWM**

The most common use of the PWM is to generate periodic waveforms with adjustable duty cycles. The PWM also provides optimized features for power control, motor control, switching regulators and lighting control. The PWM can also be used as a clock divider by driving a clock into the clock input and using the terminal count or a PWM output as the divided clock output.

PWMs, Timers and Counters share many capabilities but each provides specific capabilities. A Counter component is better used in situations that require the counting of a number of events but also provides rising edge capture input as well as a compare output. A Timer component is better used in situations focused on timing the length of events, measuring the interval of multiple rising and/or falling edges, or for multiple capture events.

## **Input/Output Connections**

This section describes the various input and output connections for the Counter. Some I/Os may be hidden on the symbol under the conditions listed in the description of that I/O.

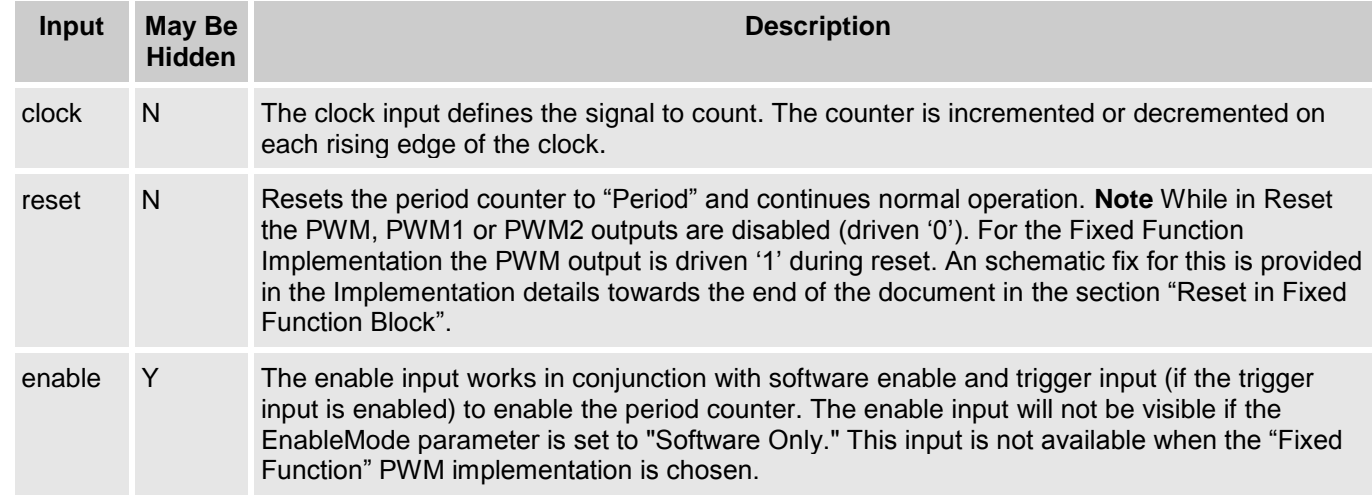

**Note** All signals are active high unless otherwise specified.

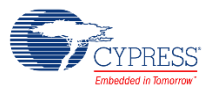

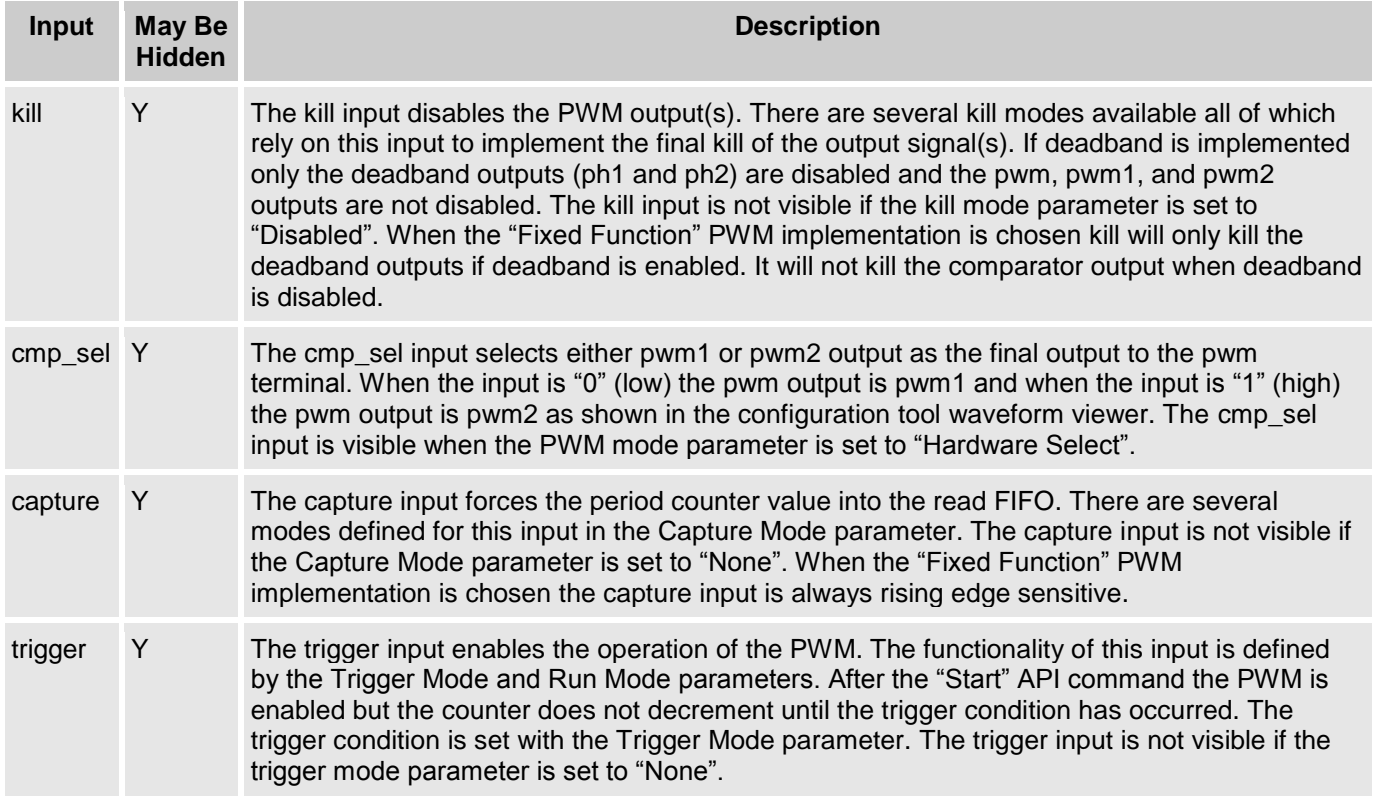

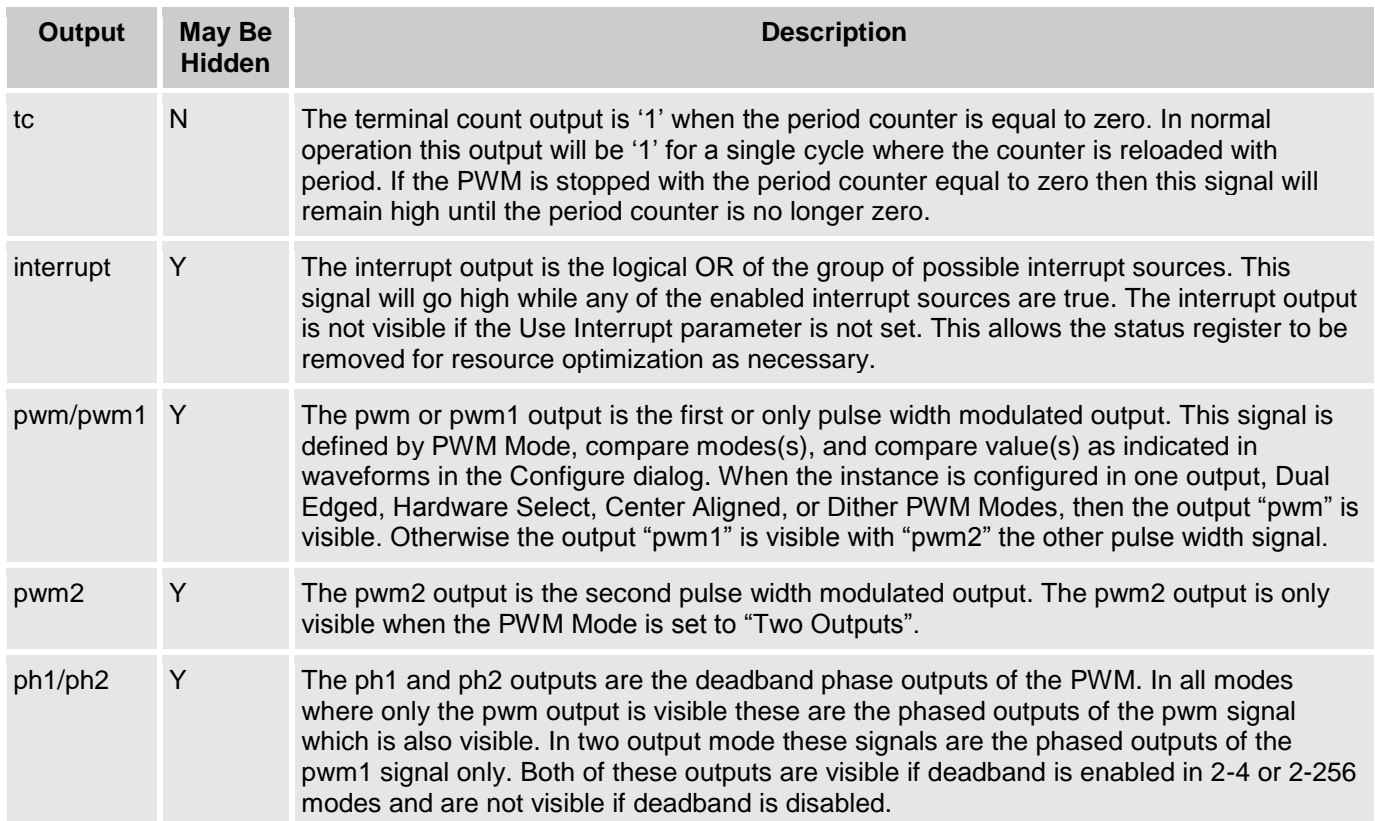

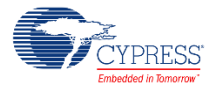

# **Parameters and Setup**

Configure parameters by double-clicking the PWM to open the Configure dialog. The Configure PWM dialog contains two tabs: Configure and Advanced.

## **Hardware vs. Software Configuration Options**

Hardware configuration options change the way the project is synthesized and placed in the hardware. You must rebuild the hardware if you make changes to any of these options. Software configuration options do not affect synthesis or placement. When setting these parameters before build time you are setting their initial value which may be modified at any time with the API provided. Most parameters described in the next sections are hardware options. The software options will be noted as such.

## **Configure Tab**

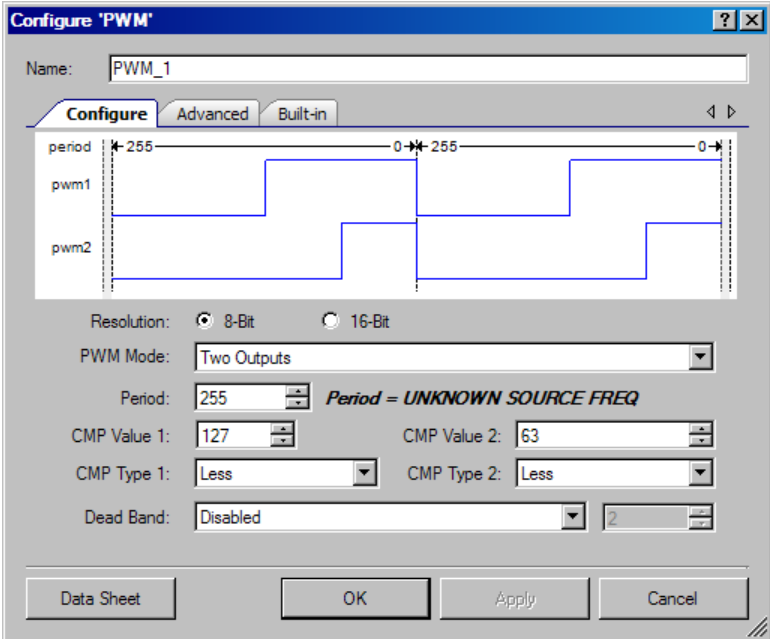

### **Resolution**

The Resolution parameter defines the bit-width resolution of the period counter.

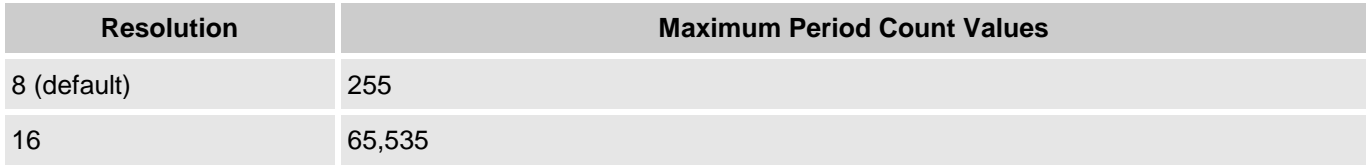

**Note** If PWM Mode is set to "Center Align" it requires counting up to the period value and then back down to zero; thus, doubling the period of the PWM. In this mode the limit for an 8-bit PWM is 254 cycles (x2 = 508 cycles) and 65,534 (x2 = 131,068 cycles) for a 16-bit PWM.

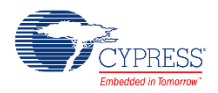

### **PWM Mode**

The **PWM Mode** parameter defines the overall functionality of the PWM. It is disabled if **Implementation** is set to Fixed Function.

This parameter has a tremendous influence on the visible pins of the symbol as well as the functionality of the pwm, pwm1, and pwm2 outputs as depicted in the waveforms shown in the configuration tool. Options include:

- One Output Only a single PWM output. In this mode the "pwm" output is visible
- Two Output Two individually configurable PWM outputs. In this mode the "pwm1" and "pwm2" outputs are visible
- Dual Edge A single dual edged output created by AND'ing together the pwm1 and pwm2 signals. In this mode the "pwm" output is visible.
- Center Align A single center aligned output created by having the counter count up to the period value and back down to zero while creating one center aligned pulse width based on the compare value. In this mode the "pwm" output is visible.
- $\bullet$  Hardware Select A single output selected from the two internal pwm signals by a hardware input pin cmp\_sel. When cmp\_sel is low the pwm1 signal is output on the pwm output pin, when cmp\_sel is high the pwm2 signal is output on the pwm output pin. In this mode the "pwm" output is visible.
- Dither A single output selected from the two internal pwm signals (pwm1 and pwm2) by a hardware state machine included in the pwm hardware implementation. The user selects between a .00, .25, .50 or .75 bit increase in the output pulse width and the hardware controls the selection between the two pwm signals to make this happen. In this case the compare values are set to compare and compare+1. In this mode the "pwm" output is visible.

### **Period (Software)**

The period value parameter defines the initial starting value of the counter and any time the terminal count is reached and the PWM mode allows reloading of the period counter.

The PWM is implemented as a down counter counting from the Period value to zero. The Period must be greater than 1 and is limited on the high side by the resolution of the PWM. For an 8-bit PWM the period value has a maximum of 255. Otherwise the period value has a maximum of 65535. When the PWM mode is configured in "Center Aligned" mode the PWM counts up from zero to the period value and then back down to zero. The period value in Center Aligned mode is twice as long as all other modes because of this special functionality. The period value may be changed at any time by the WritePeriod(period) API Call. The parameter holds only the initial value written during configuration.

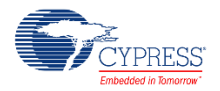

### **CMP Value 1 / CMP Value2 (Software)**

The compare values define the compare output functionality in conjunction with the hardware **Compare Type** options.

The compare values must be greater than 1 and are limited on the high side by the resolution of the PWM. For an 8-bit PWM the compare value has a maximum of 255. Otherwise the compare value has a maximum of 65535. The compare value is also limited by the Period. As the period is decreased the maximum compare values are set to Period -1 to prevent a non-use compare output. The compare values may be changed at any time by the WriteCompare1(comparevalue) and WriteCompare2(comparevalue) API calls. These parameters hold only the initial value written during configuration.

### **Dither Offset**

The dither offset parameter configures the functionality of the "pwm" output when the PWM is configured in "Dither" PWM Mode.

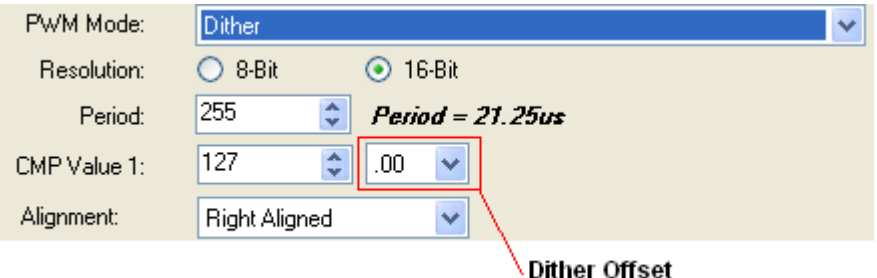

Dither implements an internal state machine to choose between pwm1 and pwm2 outputs as the final "pwm" output. The pwm1 and pwm2 outputs are configured to be 1-off period values of each other where pwm1 is true for the compare value and pwm2 is true for the compare value + 1. Options include:

- **DO00 –** No Dither. The output is always pwm1.
- **DO25 –** 0.25 Dither. The output is pwm1 for three of four period counts, and pwm2 for a single period counts.
- **DO50 –** 0.50 Dither. The output is pwm1 for two of four period counts, and pwm2 for two of the four period counts.
- **DO75 –** 0.75 Dither. The output is pwm1 for one of four period counts, and pwm2 for three of the four period counts.

### **Alignment**

The Alignment parameter is available when PWM Mode is set to "Dither." Options include:

- Right Aligned
- Left Aligned

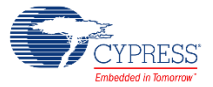

### **CMP Type 1 / CMP Type 2 (Software)**

The compare value parameters define the two period counter comparisons that make up the PWM outputs. These are implemented differently for each of the PWM modes so they are typically controlled with the configuration tool. Each of the two compare mode parameters can be set independently to one of the following enumerated types. Options include:

- **Less –** Compare output is true if period counter is less than the corresponding compare value.
- **Less or Equal –** Compare output is true if period counter is less than or equal to the corresponding compare value.
- **Greater –** Compare output is true if period counter is greater than the corresponding compare value.
- **Greater or Equal –** Compare output is true if period counter is greater than or equal to the corresponding compare value.
- **Equal –** Compare output is true if period counter is equal to the corresponding compare value.
- **Firmware Control –** The "Firmware Control" implementation provides for a more resource usage model in which the compare mode can be set during runtime. The compare modes may be changed at any time by the WriteCompare1(mode) and WriteCompare2(mode) API calls. These parameters hold only the initial mode written during configuration. If any implementation other than "Firmware Control" is chosen then the hardware is preconfigured and fixed at that configuration at build time. In this case the WriteCompare API's are removed from the compilation and therefore are not available.

### **Dead Band**

The Dead Band parameter enables/disables the dead band functionality of the PWM. Dead band modes are slightly different in the fixed function implementation. If dead band mode is one of the two enabled options then the "ph1" and "ph2" outputs are visible. Options include:

- **Disabled –** No dead band
- **0-3 Counts –** Dead Band is implemented on the "pwm" or the "pwm1" output with a maximum of 3 counts. This is implemented in PLD logic and does not tie up a Datapath for the counter.
- **2-4 clock cycle** Dead Band is implemented on the "pwm" or the "pwm1" output with a maximum of 4 clock cycle.
- **2-256 clock cycle –** Dead Band is implemented on the "pwm" or the "pwm1" output with a maximum of 256 clock cycle. This is implemented in a datapath for the counter.

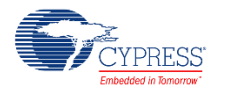

### **Dead Time (Software)**

The dead time value defines the amount of dead time implemented in the dead-band output signals "ph1" and "ph2" this parameter is only valid when Dead Band is enabled and is limited based on the hardware configuration option defined in the Deadband parameter.

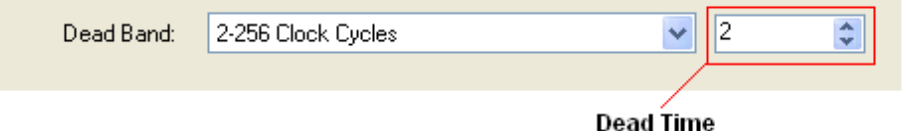

Dead time is only software configurable when the deadband is enabled with a 2-256 range. This data is controlled with the WriteDeadTime(deadtime) and the ReadDeadTime() API calls. When deadband is enabled with the 2-4 range the value set in the configuration is built into the hardware and is not API settable.

## **Advanced Tab**

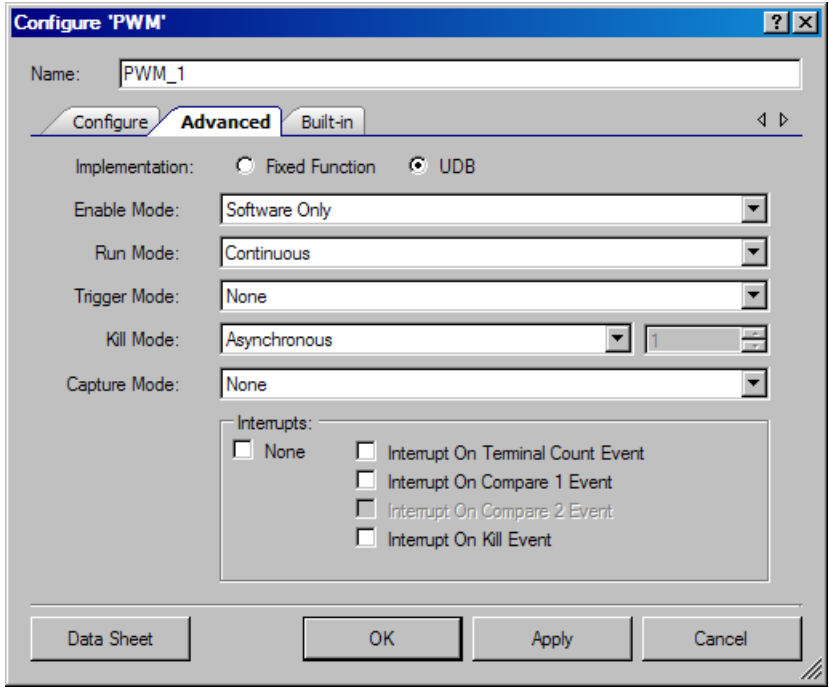

### **Implementation**

This parameter allows you to choose between a Fixed Function and a UDB implementation of the PWM. If this parameter is set to Fixed Function then the PWM is implemented in a fixed function block with the associated limitations of that block.

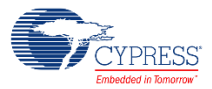

### **Enable Mode**

The enable mode parameter defines what hardware and software combination is required to enable the overall functionality of the PWM. Options include:

The enable input is not visible when the enable mode is set to "Software Only"

- **Software Only –** The PWM is only enabled when the enable bit in the control register is set by software.
- **Hardware Only –** The PWM is only enabled while the hardware enable input is active (high). In this mode PWM\_Start() API must be called for proper initialization of the component to avoid unexpected behaviors.
- **Hardware And Software –** The PWM is enabled while both the bit in the control register and the hardware input are active (high).

### **Run Mode**

The run mode parameter defines the how the PWM is triggered to start running and continue running. The PWM will run dependent on the enable inputs as described by the enumerated types below.

- **Continuous –** The PWM runs forever on a trigger event.
- **One-Shot Single Trigger –** The PWM runs once on a trigger event
- **One-Shot Multi Trigger –** The PWM runs once on a trigger event. If trigger is still active at the end of the period the PWM continues running.

### **Trigger Mode**

The trigger mode parameter defines what is a valid trigger event. The trigger input is not visible when trigger mode is set to None. Options include:

- **None –** No Trigger is enabled (Trigger is treated as always true)
- **Rising Edge –** A trigger event is signaled on a rising edge of the trigger input.
- **Falling Edge –** A trigger event is signaled on the falling edge of the trigger input.
- **Either Edge –** A trigger event is signal on either a rising edge or a falling edge of the trigger input.

### **Kill Mode**

The kill mode parameter defines how the hardware handles the pwm output(s) when the hardware kill input is active. The "kill" input is not visible when the kill mode is set to "Disabled". Options include:

- **Disabled –** No kill is enabled
- **Asynchronous –** The pwm output(s) are disabled while kill is active.

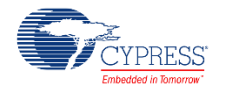

- **Single Cycle –** The pwm output(s) are disabled while kill is active and are not re-enabled until the end of the period has been reached (i.e. tc).
- **Latched –** The pwm output(s) are disabled on kill and remain disabled until the PWM is reset.
- **Min Time –** The pwm output(s) are disabled while kill is active and are not re-enabled until the minimum time has elapsed.

### **Minimum Kill Time (Software)**

The minimum kill time parameter defines the minimum length to be a valid kill signal, of the kill signal necessary when the kill mode parameter is set to "Min Time".

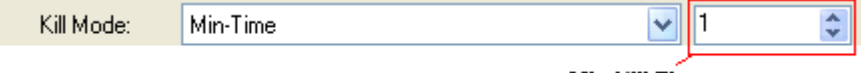

#### **Min Kill Time**

The min kill time value is controlled with the WriteKillTime(killtime) and ReadKillTime() API Calls and are limited to values of 1-255.

### **Capture Mode**

The capture mode parameter defines what hardware event will cause a capture of the period counter value to the read FIFO. It is always possible to read the current counter value (i.e. a software capture) by calling the ReadCounter() API. The capture input is not visible when the capture mode is set to "None". Options include:

- **None –** No capture is enabled
- **Rising Edge –** A capture event is signaled on a rising edge of the capture input.
- **Falling Edge –** A capture event is signaled on the falling edge of the capture input.
- **Either Edge –** A capture event is signal on either a rising edge or a falling edge of the capture input.

### **Interrupts**

The Interrupts parameters allow you to configure the initial interrupt sources. These values are OR'd with any of the other Interrupt parameters to give a final group of events that can trigger an interrupt. The software can re-configure this mode at any time as long as Interrupts were not set to "None"; this parameter simply defines an initial configuration.

- **None –** No interrupts are set.
- **Interrupt On Terminal Count Event –**This option is always available; it is set to "false" by default.
- **Interrupt On Compare 1 Event –** This option is set to "false" by default. It is always shown.

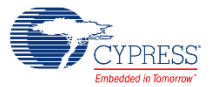

- **Interrupt On Compare 2 Event –** This option is set to "false" by default. It is only available when "UDB" is selected for **Implementation** and **PWM Mode** is set appropriately.
- **Interrupt On Kill Event –** This option is set to "false" by default. It is only available when "UDB" is selected for **Implementation** and **PWM Mode** is set appropriately.

## **Local Parameters (For API usage)**

These parameters are used in the API and not exposed in the GUI; however, these are used in the APIs.

- **FixedFunctionUsed –** Defined as a "1" (true) if the user has chosen to implement the PWM using the fixed function block.
- **KillModeMinTime –** Defined as a "1" (true) if the user has chosen the Kill mode as Min Time. This allows WriteKillTIme and ReadKillTime functions to be included as necessary.
- **PWMModeCenterAligned –** Defined as "1" (true) if the user has chosen the PWM mode as Center Aligned. The ReadCompare and WriteCompare functions are defined differently for this mode than other modes and this parameter is used to add the correct functions and remove the unnecessary functions.
- **DeadBandUsed –** Defined as "1" (true) if the user has chosen to implement Dead Band with a the 2-256 enable mode. This is used to conditionally include WriteDeadTime() and ReadDeadTime() API functions.
- **DeadBand2 4–** Defined as "1" (true) if the user has chosen Dead band with 2-4 counts range. This is used inside of the WriteDeadTime and ReadDeadTime functions for the different operations that must happen to handle the DeadTime.
- **UseStatus –** Defined as 1 when the configuration warrants the usage of a status register. This allows the status register resource to be removed if it is not necessary in the design.
- **UseControl –** Defined as 1 when the configuration warrants the usage of a control register. This allows the control register resource to be removed if it is not necessary in the design.
- **UseOneCompareMode –** Defined as 1 when the configuration warrants only a single compare mode API to be available. This allows the API to be removed as defined by the architecture chosen.

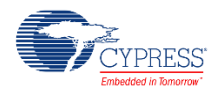

# **Clock Selection**

There is no internal clock in this component. You must attach a clock source.

**WARNING** When configured to utilize the fixed function block in the device, the PWM component will have the following restrictions:

- 1. The clock input must be from a local clock that is synchronized to the bus clock or directly sourced from the bus clock (configure the **Clock Type** as "Existing" and **Source** as "BUS\_CLK").
- 2. If the frequency of the clock matches the bus clock, then the clock must be a direct connection to the bus clock (again configure the **Clock Type** as "Existing" and **Source** as "BUS\_CLK"). A local clock with a frequency that matches the bus clock will generate an error during the build process.

## **For UDB-based Components**

If the component allows asynchronous clocks, you may use any clock input frequency within the device's frequency range.

If the component requires synchronization to the bus clock, then when using a routed clock\* to clock the component, the frequency of the routed clock cannot exceed 1/2 the routed clock's source clock frequency.

- If the routed clock is synchronous to the bus clock, then it is 1/2 the bus clock.
- If the routed clock is synchronous to one of the clock dividers, its maximum is 1/2 of that clock rate.

# **Placement**

Placement of the PWM component is based on the Implementation parameter selection for the instance of the component. If set to Fixed Function, then the PWM is placed in one of the Fixed Function blocks. If set to UDB, then the PWM is placed throughout the UDB array and all placement information is provided to the API through the *cyfitter.h* file.

**PRELIMINARY**

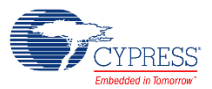

l

<sup>\*</sup> A routed clock is anything that is not a clock symbol directly attached to the clock input.

## **Resources**

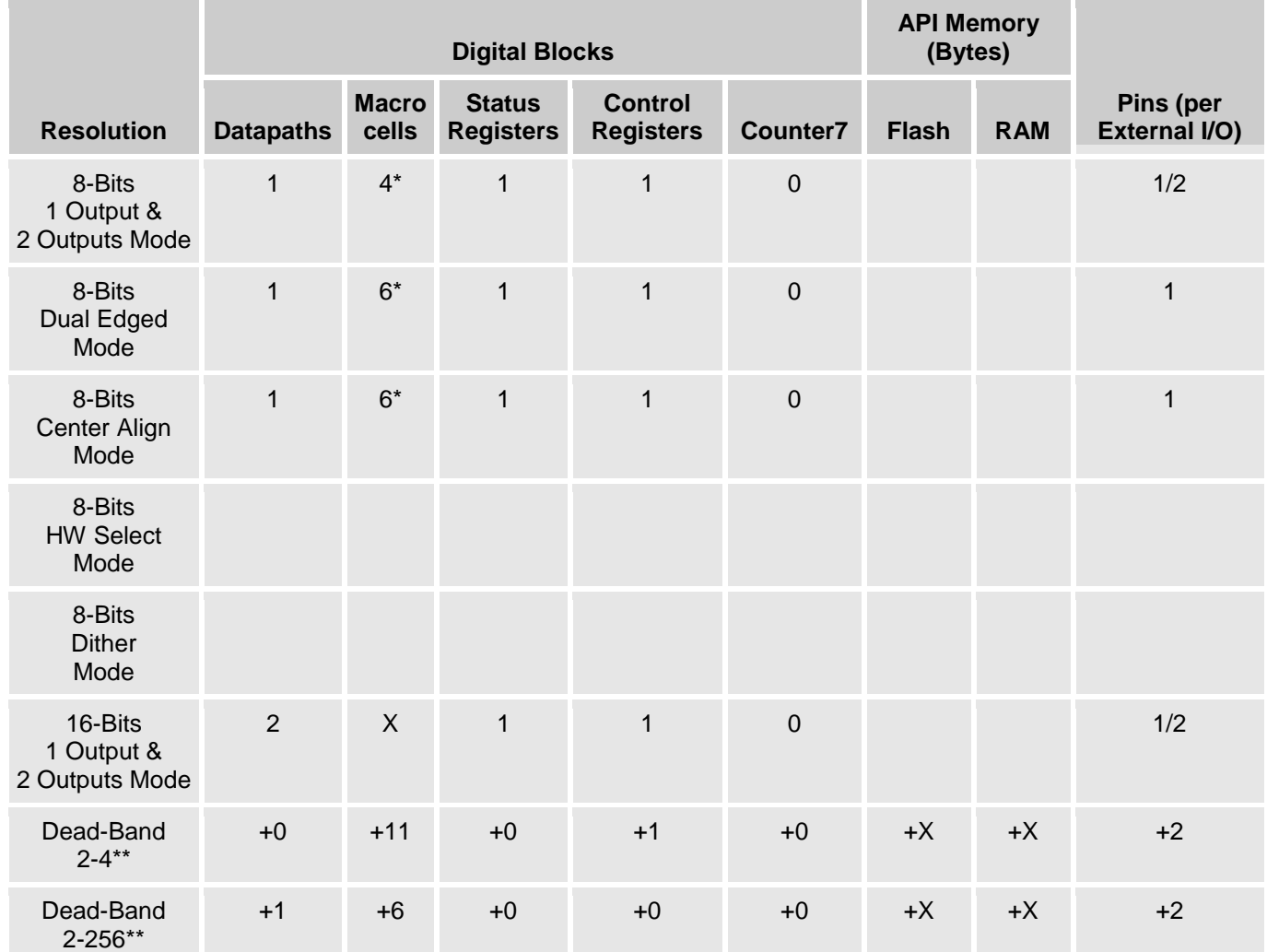

\* No Dead Band, No Kill Mode & Continuous Run Mode; One or Two Output mode only.

\*\* 2-4 Dead Band range and 2-256 Dead-Band Range are mutually exclusive

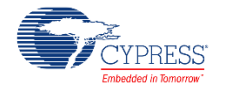

# **Application Programming Interface**

Application Programming Interface (API) routines allow you to configure the component using software. The following table lists and describes the interface to each function. The subsequent sections cover each function in more detail.

By default, PSoC Creator assigns the instance name "PWM\_1" to the first instance of a component in a given design. You can the rename the instance to any unique value that follows the syntactic rules for identifiers. The instance name becomes the prefix of every global function name, variable, and constant symbol. For readability, the instance name used in the following table is "PWM".

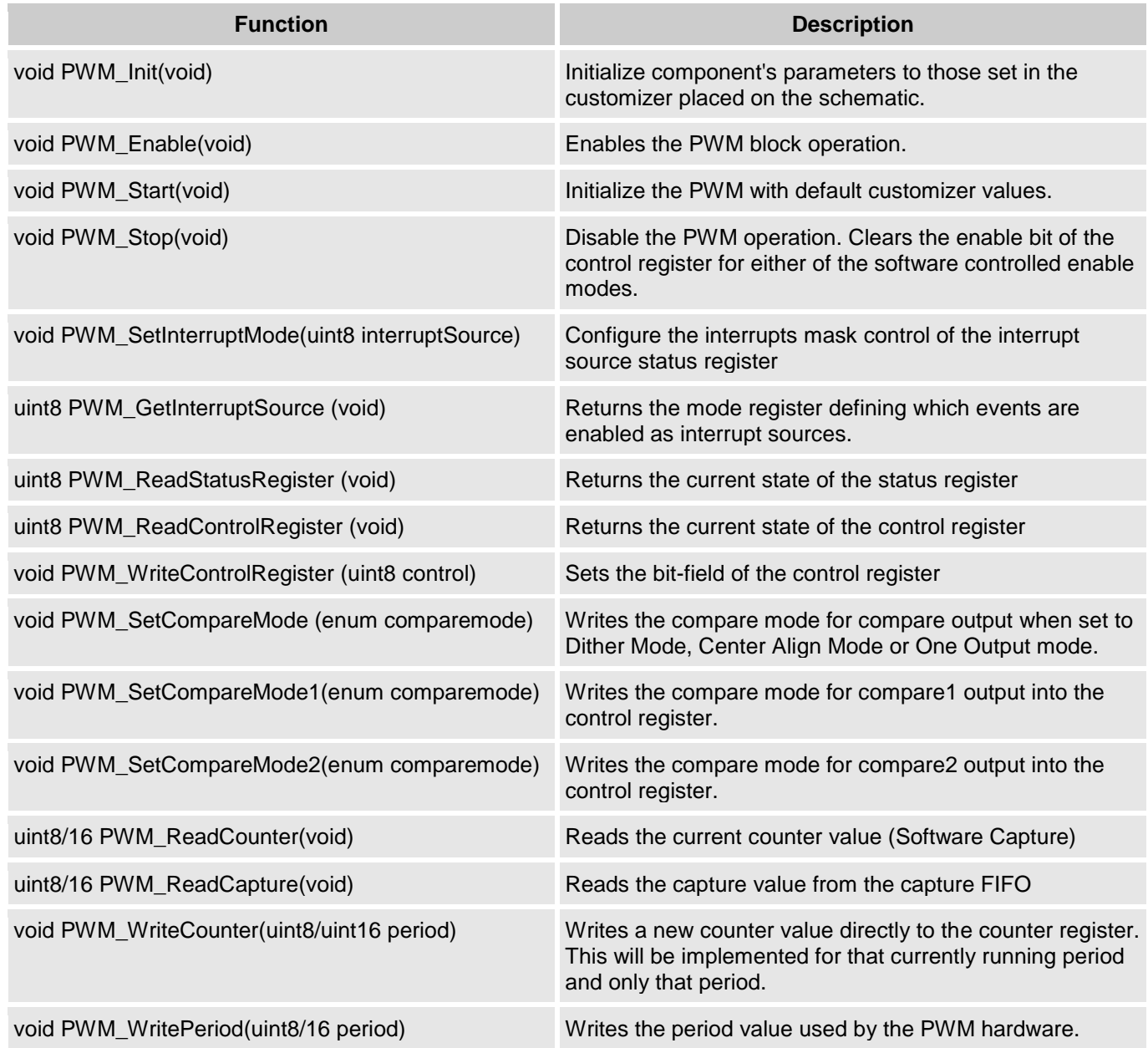

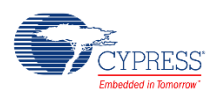

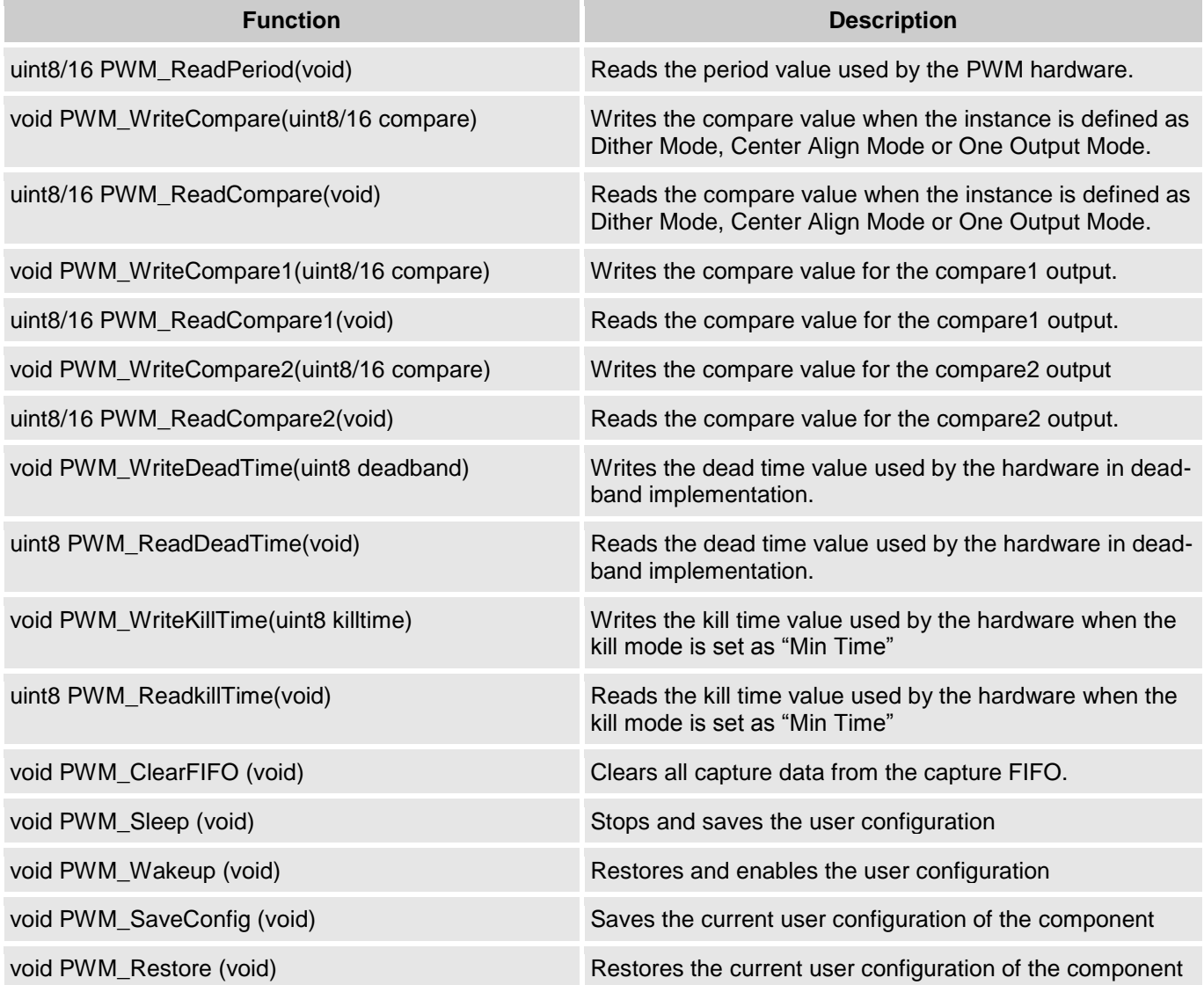

## **Global Variables**

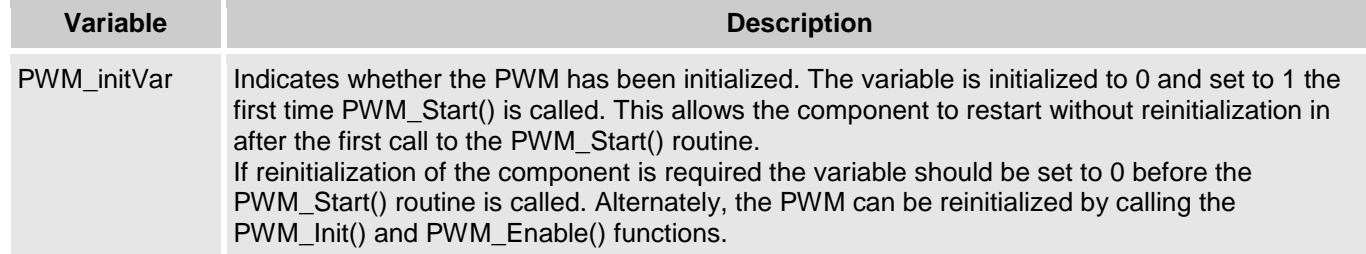

**CYPRESS** 

## **void PWM\_Init(void)**

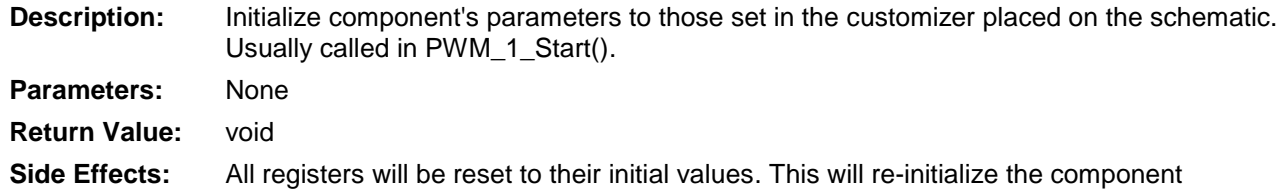

## **void PWM\_Enable(void)**

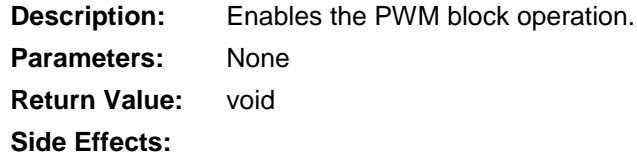

## **void PWM\_Start(void)**

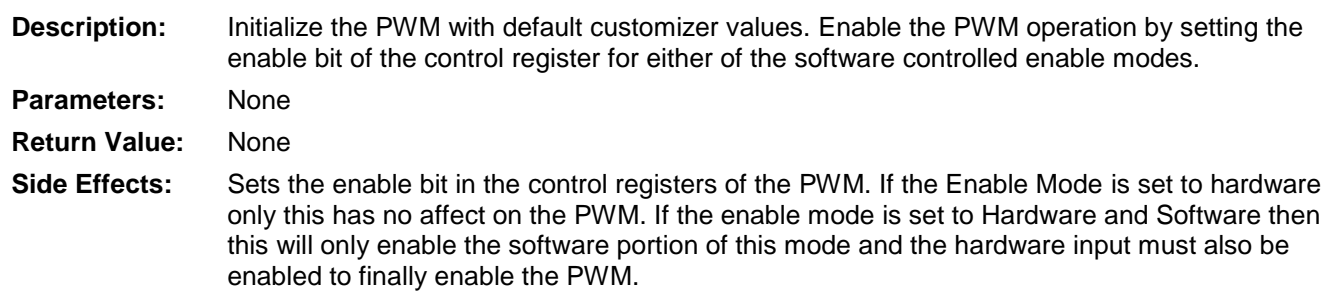

## **void PWM\_Stop(void)**

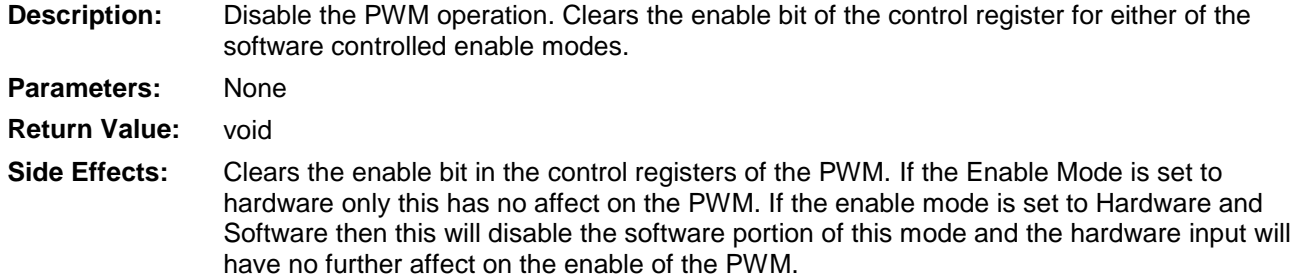

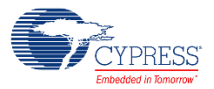

## **void PWM\_SetInterruptMode(uint8 interruptMode)**

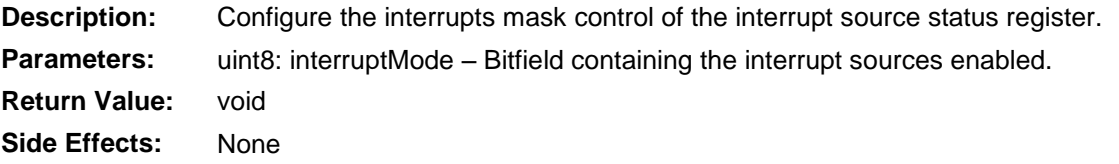

## **uint8 PWM\_GetInterruptSource (void)**

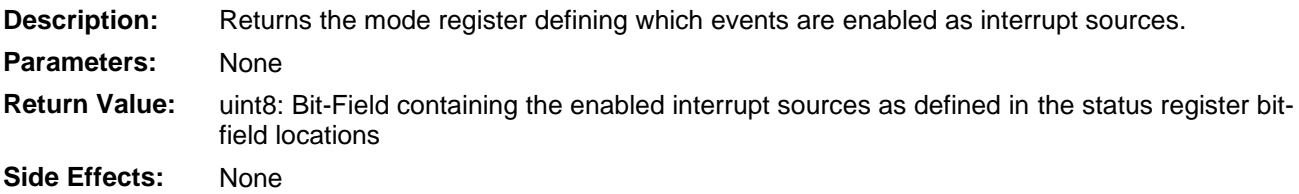

### **uint8 PWM\_ReadStatusRegister (void)**

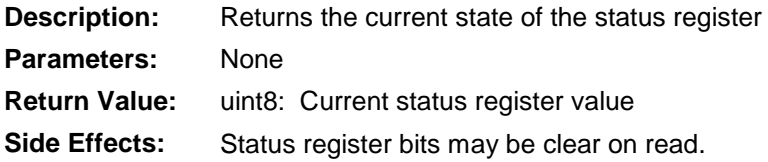

### **uint8 PWM\_ReadControlRegister (void)**

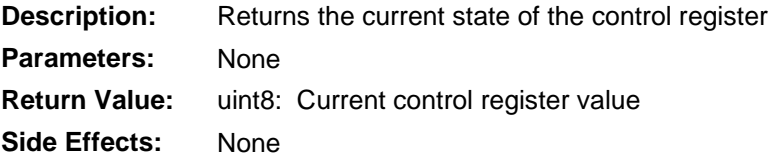

## **void PWM\_WriteControlRegister (uint8 control)**

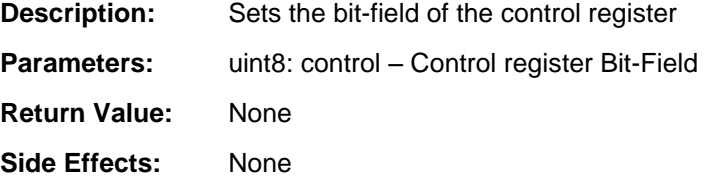

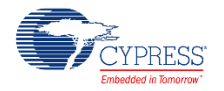

### **void PWM\_SetCompareMode (enum comparemode)**

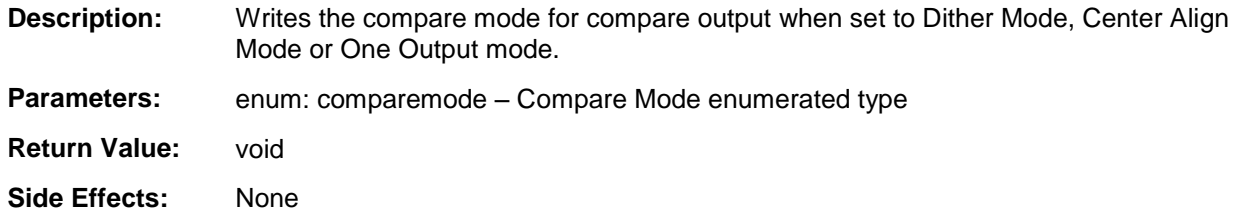

### **void PWM\_SetCompareMode1 (enum comparemode)**

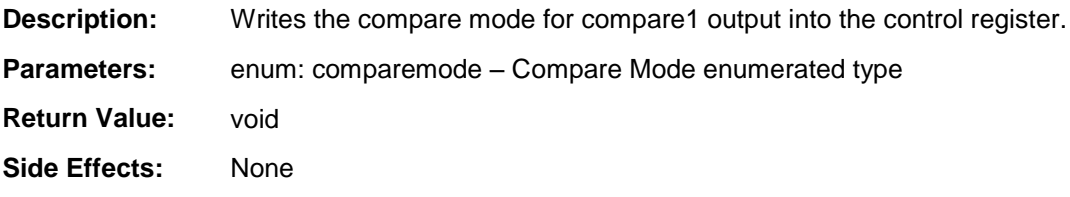

## **void PWM\_SetCompareMode2 (enum comparemode)**

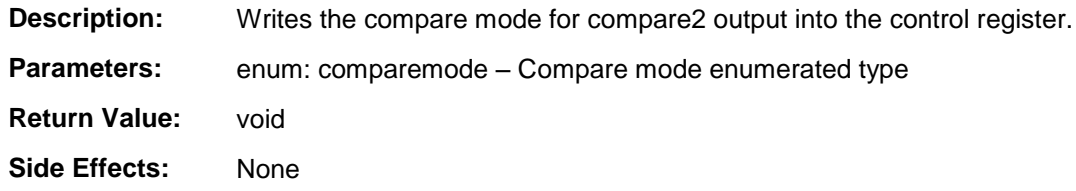

## **uint8/16 PWM\_ReadCounter(void)**

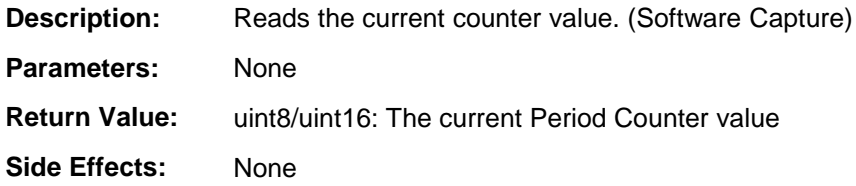

## **uint8/16 PWM\_ReadCapture(void)**

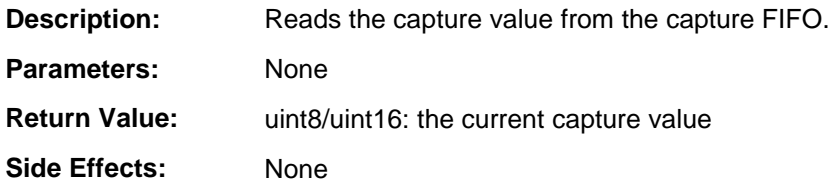

**Note** FIFOs will be cleared after going into low power mode and you must read any data from the capture FIFO before going into low power mode if required.

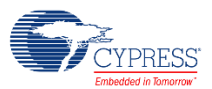

## **void PWM\_WriteCounter(uint8/16 period)**

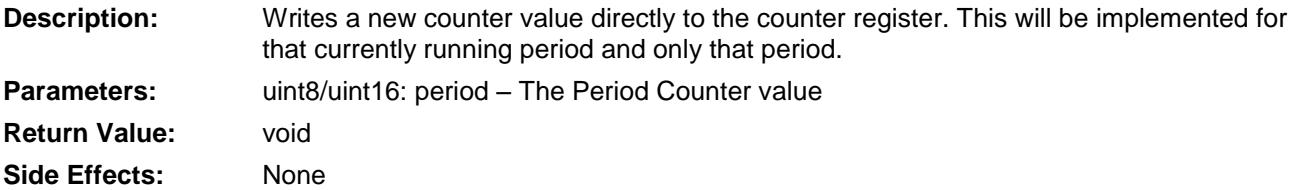

## **void PWM\_WritePeriod(uint8/16 period)**

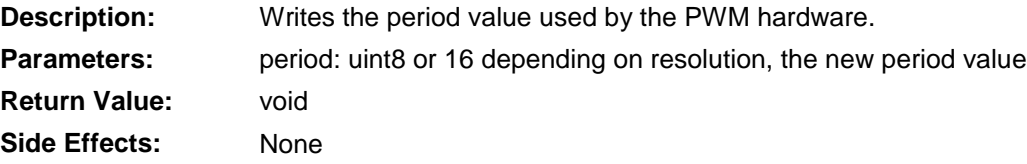

### **uint8/16 PWM\_ReadPeriod(void)**

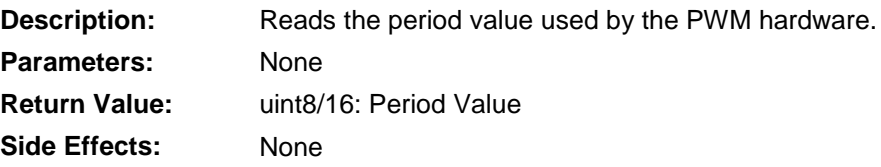

### **void PWM\_WriteCompare(uint8/16 compare)**

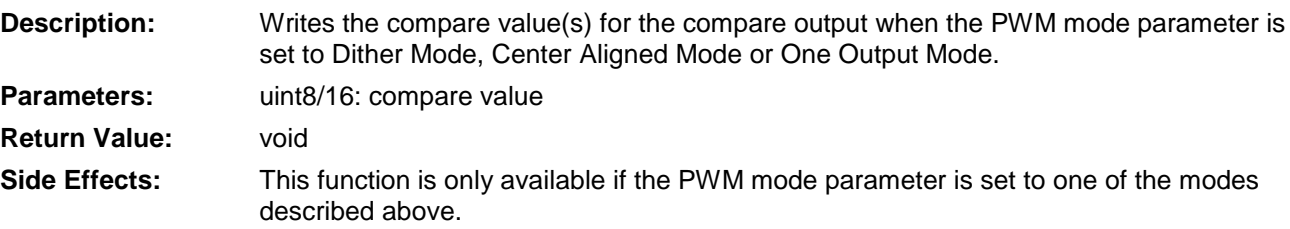

## **uint8/16 PWM\_ReadCompare(void)**

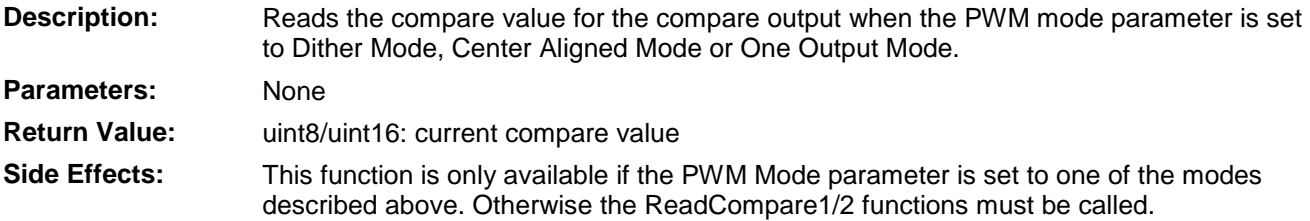

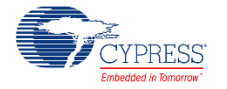

## **void PWM\_WriteCompare1(uint8/16 compare)**

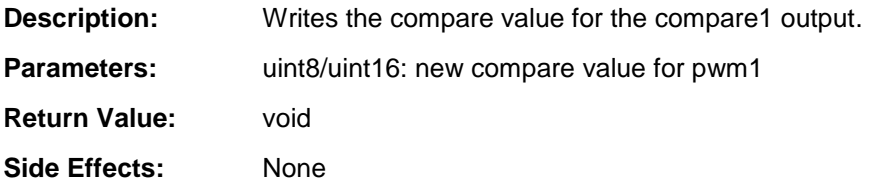

### **uint8/16 PWM\_ReadCompare1(void)**

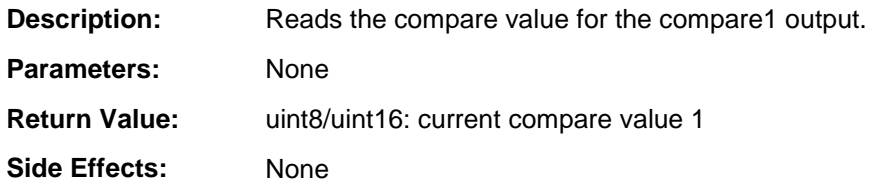

### **void PWM\_WriteCompare2(uint8/16 compare)**

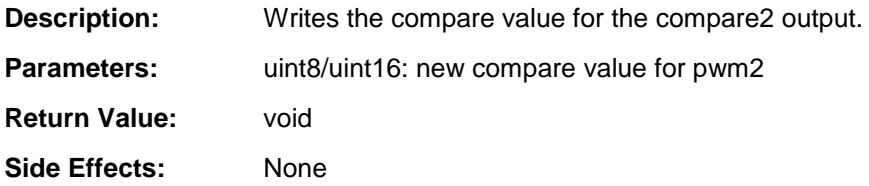

## **uint8/16 PWM\_ReadCompare2(void)**

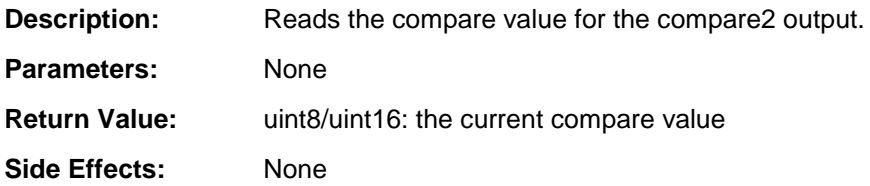

## **void PWM\_WriteDeadTime(uint8 deadband)**

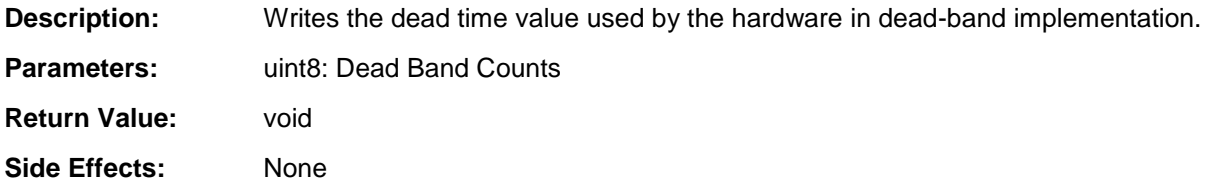

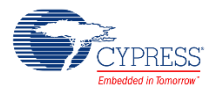

## **uint8 PWM\_ReadDeadTime(void)**

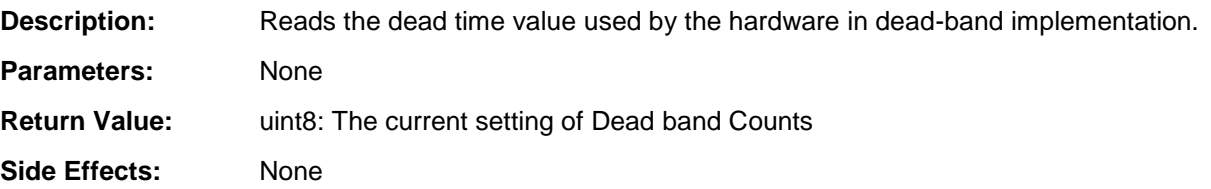

## **void PWM\_WriteKillTime(uint8 killtime)**

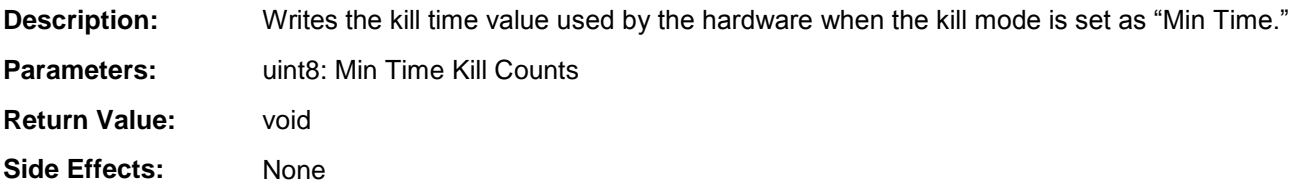

## **uint8 PWM\_ReadkillTime(void)**

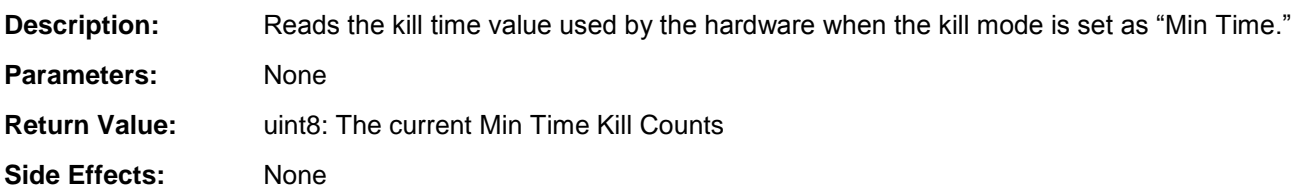

## **void PWM\_ClearFIFO (void)**

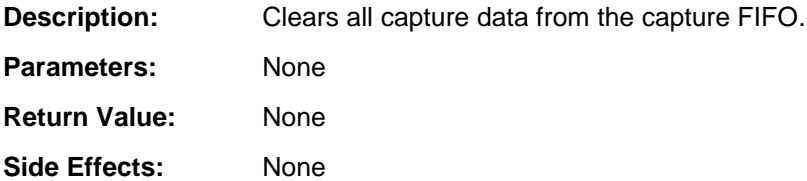

## **void PWM\_Sleep (void)**

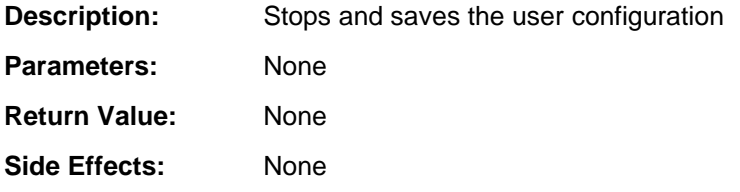

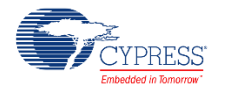

## **void PWM\_Wakeup(void)**

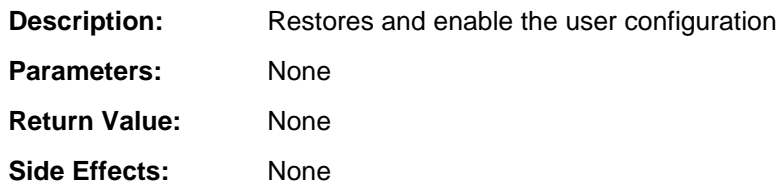

## **void PWM\_SaveConfig(void)**

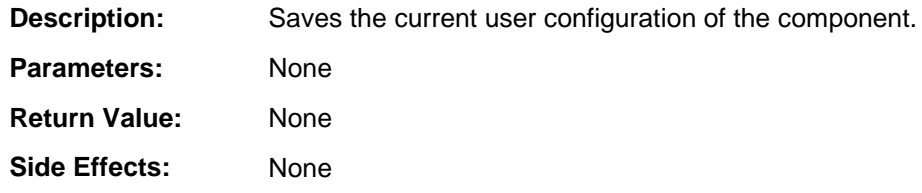

## **void PWM\_RestoreConfig(void)**

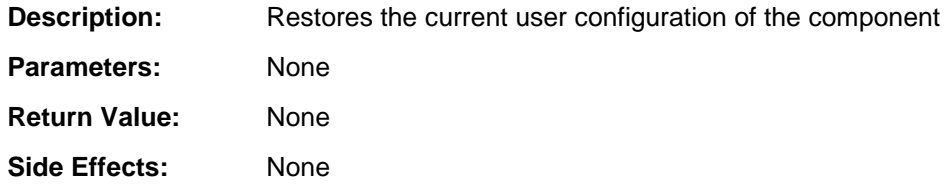

## **Sample Firmware Source Code**

The following is a C language example demonstrating the basic functionality of the PWM component. This example assumes the component has been placed in a design with the default name "PWM\_1."

**Note** If you rename your component you must also edit the example code as appropriate to match the component name you specify.

```
#include <device.h>
void main()
{
    Clock 1 Enable();
    PWM 1 Start();
}
```
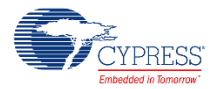

## **Functional Description**

### **Default Configuration**

The default configuration for the PWM is as a two output 8-bit PWM which will create one output with a compare of less than 127 (with a period of 255) and the second output of less than 63 using a 12MHz clock. The following waveform shows the inputs and outputs of the PWM when it is left in the default configuration.

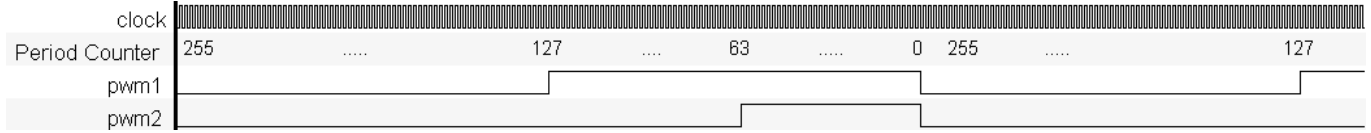

## **Fixed Function Block Limitations**

The Fixed Function implementation of the PWM provides for less UDB resource usage by implementing a PWM with reduced functionality in a configurable hardware block. The functionality of the PWM within one of these blocks has the following limitations:

- No Counter Value Access ReadCapture() and ReadCounter() are not available
- One Output Mode only No Center Align, Dual Edge, Dither, or Two Outputs Modes
- Asynchronous Kill Mode Only
- No Trigger
- Continuous Run Mode Only
- Software Enable Only No Hardware Enable Mode
- Reduced Dead Band Functionality Limited to 0-3 counts of Dead Band
- Reduced I/O when Dead Band is Enabled TC and CMP1 become PH1 and PH2 respectively for Dead Band Enabled

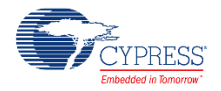

When you choose the Fixed Function implementation, the Configure dialog indicates these limitations by setting the parameter fields accordingly and disabling the options as shown in the following image.

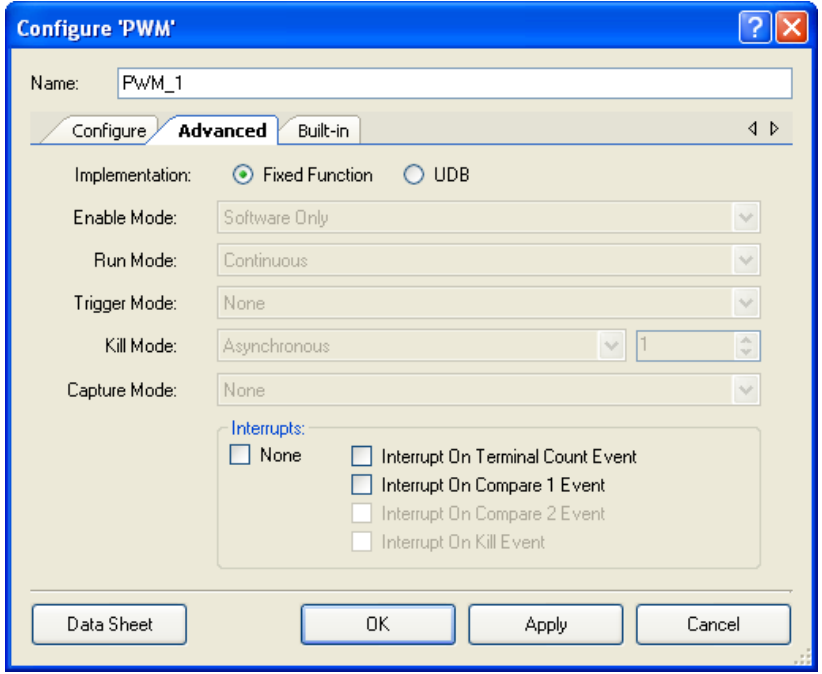

## **PWM Mode**

### **One Output**

A one output PWM has only one output that is controlled by a single compare value and a single compare mode. This waveform can be left aligned with a compare mode of "Greater Than" or "Greater Than Or Equal To" or it can be right aligned with a compare mode of "Less Than" or "Less Than Or Equal To".

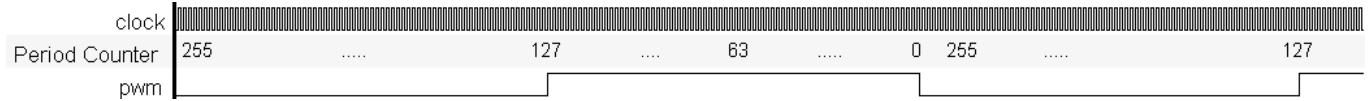

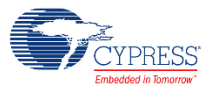

### **Two Outputs**

The two output PWM is the default configuration as described above. The two PWM outputs are defined independently of each other using two compare values and two compare modes. Each of these two outputs can be left aligned or right aligned as described in the one output mode above.

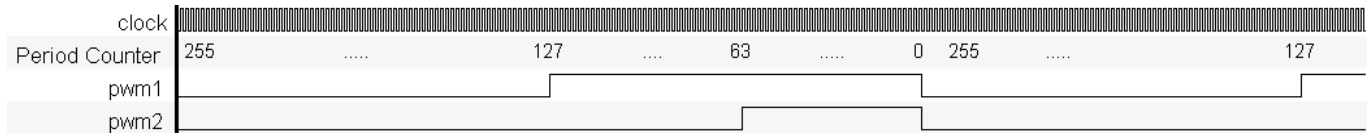

### **Dual Edge**

A dual edge PWM uses the two compare outputs and two compare modes to generate a single PWM output. The final output is an AND'ing of the two different signals defined by the two compare values and compare modes. This mode requires some understanding by the user of what the different modes will generate. The waveform examples in the parameter editing customizer provide help as to what the final waveform will look like. However the compare values, compare modes and period values are all settable at run-time and changing these values without the understanding of the final configuration can easily create a 0 value output.

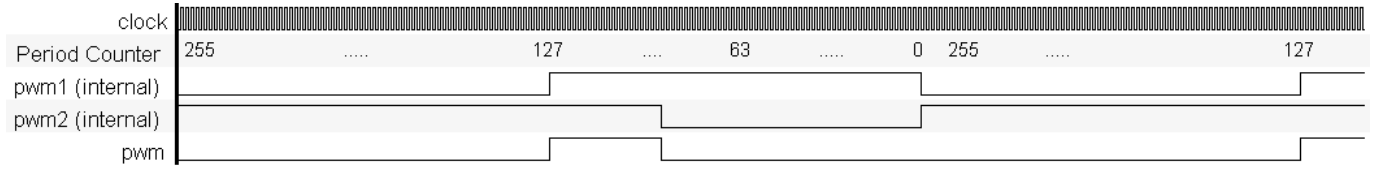

### **Center Aligned**

A center aligned PWM implements the PWM quite differently than all of the other modes described for this PWM. The desired output requires that the period counter start at zero and count up to the period value, and when the period value is reached the counter will start counting back down to zero. In this mode the period value is actually half of the period of the final output. A single compare value and compare mode are available for this functionality.

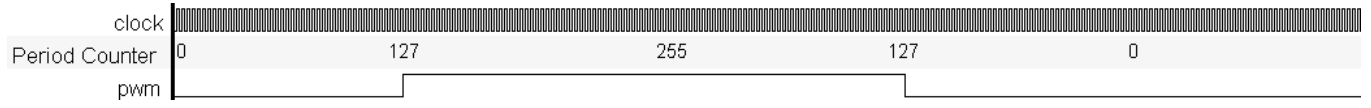

All other modes of the PWM start the period counter at the period setting counting down to 0 and reloading to the period value which makes them period+1 for the actual period time, this is represented in the calculated period displayed in the customizer. For center aligned mode the calculated period is NOT +1. This is because the period counter counts from 0 to period and immediately starts counting back down. For example with a period of 4 the counter will count, 0,1,2,3,4,3,2,1,0,1,2… making the period 4 clock cycles.

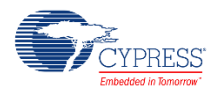

The customizer indicates this with a half bit time at the beginning and end of the waveforms displayed in the customizer.

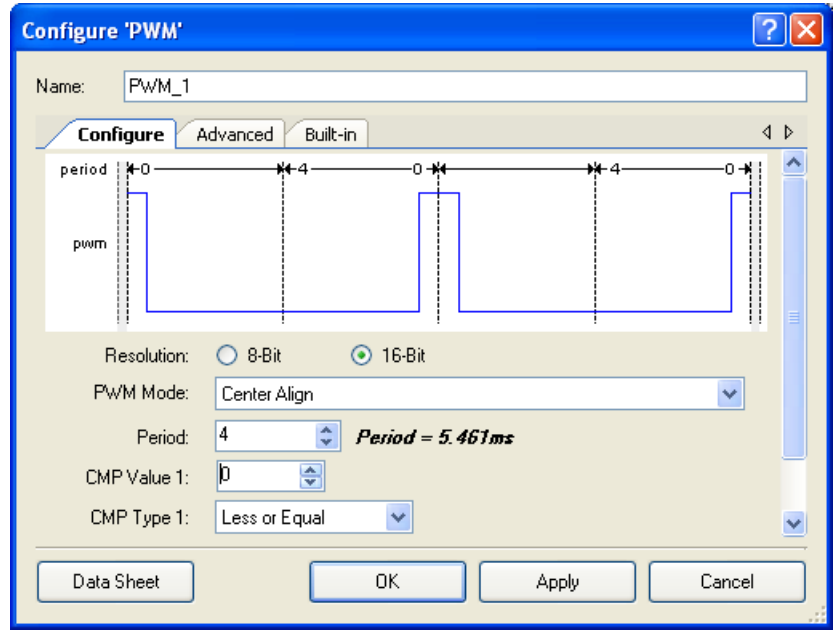

For the configuration above the counter is only less than or equal to zero for a single clock cycle which is indicated as a half bit time at the beginning and end of the first period. The image below shows that the counter is less than or equal to 1 for 3 clock cycles indicated as 1.5 clock cycles at the beginning and end of each of the two periods indicated in the waveforms.

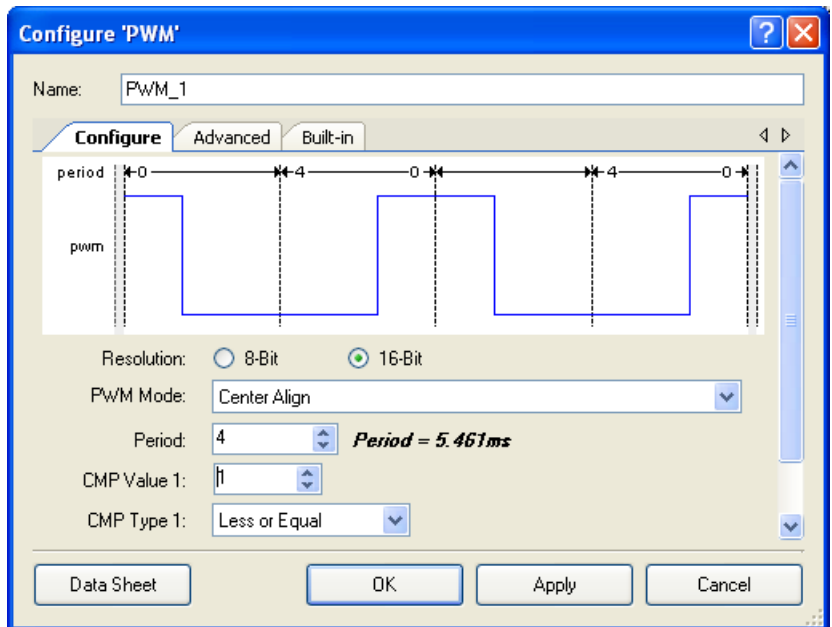

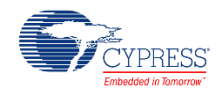

### **Hardware Select**

A hardware select PWM is implemented as a two output PWM, where the implementation has two independent compare values and compare modes. A hardware input "cmp\_sel" selects which of the two inputs is the final PWM output. This allows you to switch between two preconfigured values as necessary without modifying the parameters.

#### **Dither**

Dither mode PWM is implemented as a hardware select mode PWM with the caveat that the first and compare values have a difference of 1 and both compare modes are identical. There is also a built-in state machine controlling the hardware select. In this mode the "cmp\_sel" input is not available to the user. The user may control the offset as 0.00, 0.25, 0.50 and 0.75 with the parameter field visible in this mode. If the offset is configured as 0.00 then the output is always the compare1 output. When set to .25 the output is compare1 for 3 cycles and compare1 + 1 for a single cycle.

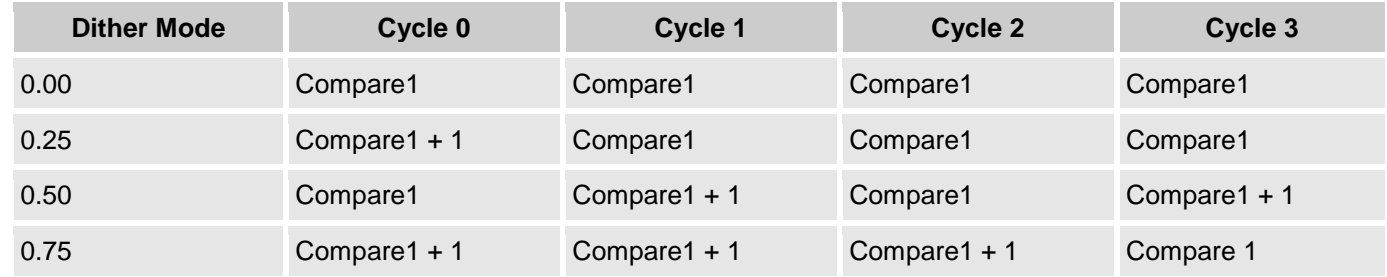

## **Dead-Band**

Dead-Band is an add-on option to any of the PWM modes described above. When dead-band is enabled two new outputs ph1 and ph2 (phase1 and phase2) become visible on the symbol. The dead-band outputs work on a single PWM output. In all modes except two output mode the dead-band outputs are related to the single PWM output. In two output mode the dead-band is only implemented on the pwm1 output. In all Dead-Band modes the original output is available as well as the ph1 and ph2 outputs.

Dead-Band can be configured as having a range of 2-4 clock cycles for dead-band time or 2- 256. The 2-4 cycle range is provided to reduce resource usage by implementing the counter in PLD's instead of using a full datapath. When the 2-256 range Dead-Band is selected a full datapath and the necessary logic are used from the UDB array.

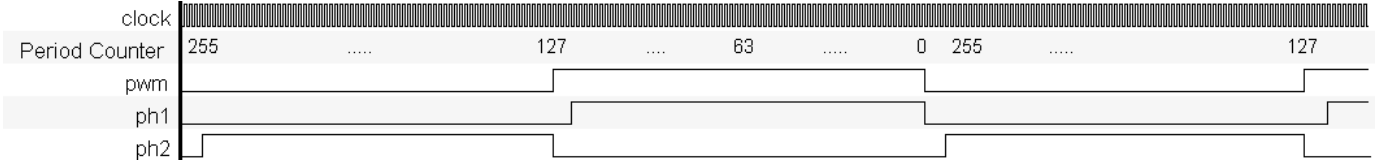

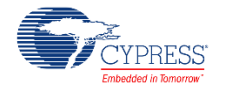

### **Kill Mode**

Like dead-band, kill mode is an add-on function that does not interrupt the implementation of the pwm internally. This add-on is placed at the outputs of the PWM and manipulates only the final output signals. When Dead-Band is not implemented the kill operation disables the PWM outputs by pulling them low. If Dead-Band is implemented then the kill operation disables the ph1 and ph2 outputs by pulling ph1 low and ph2 high.

### **Asynchronous**

In Asynchronous kill mode the outputs are disabled while the kill input is active (high) and the outputs are re-enabled as soon as the kill input goes inactive.

### **Single Cycle**

In single Cycle kill mode the outputs are disabled while the kill input is active (high) and the outputs are re-enabled at the beginning of the next period.

### **Latched**

In Latched Kill mode the outputs are disabled when the kill input goes high. After the PWM has been reset if the kill input is not still active then the PWM outputs will be re-enabled, otherwise they will remain in the kill state until the next reset of the PWM with a non-active kill input.

### **Min Time**

In Min-Time kill mode the outputs are disabled while the kill input is active (high) and the outputs are re-enabled after the minimum time has elapsed if the kill input is no longer active. For this mode the user defines the minimum kill time in the number of clock counts 1-255. The API necessary for controlling the min-kill time counts is only available if this kill mode is selected.

### **Run Mode**

### **Continuous**

Continuous run-mode is the default configuration of the PWM. This mode allows the PWM to run forever while enabled. So long as the PWM is enabled the output will cycle through period after period implementing the specified pulse width output.

### **One Shot Single**

One Shot-Single run mode will run the PWM for a single period on a valid trigger event. The trigger input is necessary for this mode as it is the hardware signal to the control logic. One shot will not re-arm the trigger until after the period has elapsed and the trigger is reset.

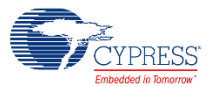

### **One Shot Multi**

One Shot-Multi run mode will run the PWM for a single period on a valid trigger event and will continue running so long as the trigger is active. The trigger input is also necessary for this mode as it was for the One Shot-Single mode.

## **Reset in Fixed Function Block**

The fixed function implementation of the PWM differs from the UDB implementation in that the pwm output during reset goes high, whereas in the UDB implementation the pwm output goes low. It is very easy to change the functionality of either of the two implementations as shown below. The schematic below shows a Fixed Function PWM implementation which drives the PWM output low while the reset input is active, thus giving the same functionality as the UDB implementation of the same component.

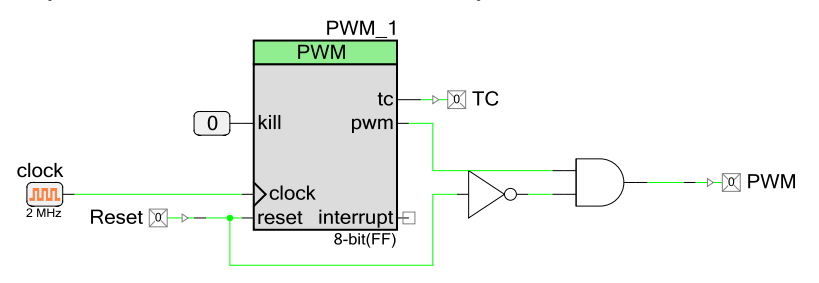

It is more desirable to implement this change on the fixed function implementation because there is only a single output to deal with, whereas the UDB implementation has a mode with two outputs that must be dealt with. It is also more desirable to drive the outputs low during reset in most situations.

# **Block Diagram and Configuration**

The PWM may be implemented using a fixed function block or using UDB components. An advance parameter "Implementation" allows you to specify the block that you expect this component to be placed in. The Fixed function implementation will consume one of the Timer/Counter/PWM blocks. In either the fixed function or UDB configuration all of the registers

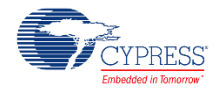

and API are consolidated to give a single entity look and feel. The API is described above and the registers are described here to define the overall implementation of the PWM.

The two hardware implementations you chose are selected from a top level schematic as shown:

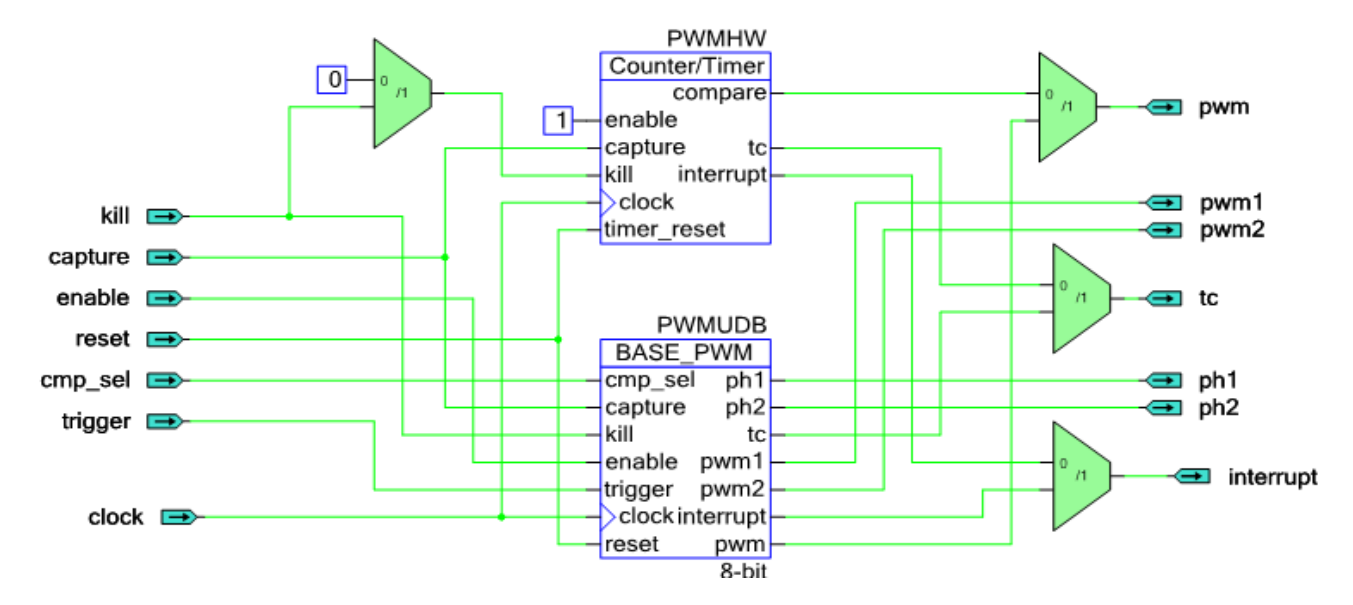

This configuration allows for either the Fixed Function block or the UDB implementation to be selected and the routing of the I/O are handled in the background to give this single component look and feel.

The UDB implementation is described in the following block diagram.

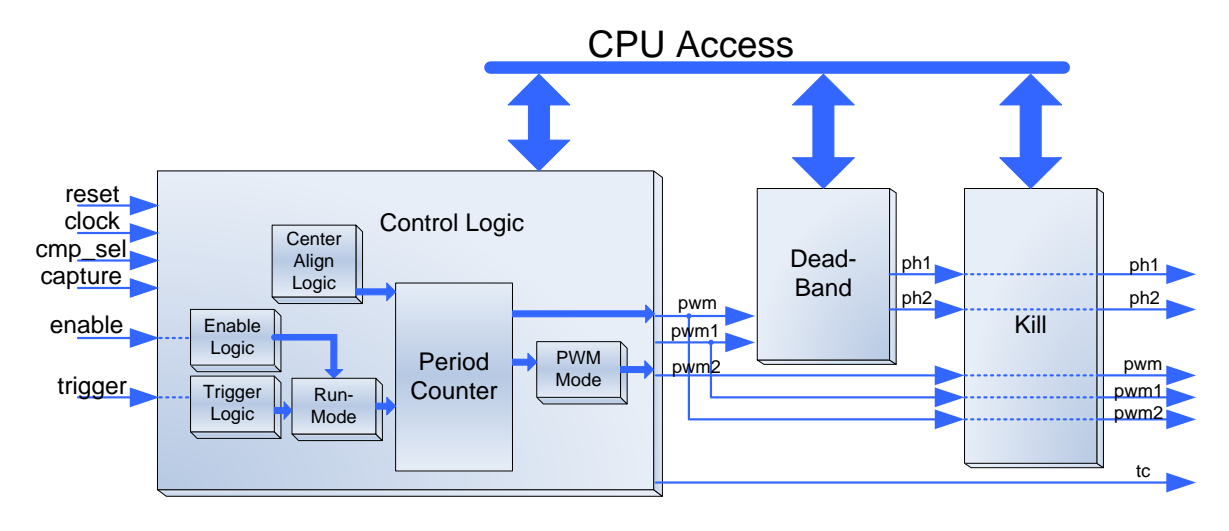

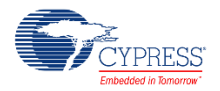

# **Registers**

## **Status**

The status register is a read-only register which contains the various status bits defined for the PWM. The value of this register is available with the PWM\_ReadStatusRegister() function call. The interrupt output signal (interrupt) is generated from an ORing of the masked bit-fields within this register. You can set the mask using the PWM\_SetInterruptMode() function call and upon receiving an interrupt you can retrieve the interrupt source by reading the Status register with the PWM\_GetInterruptSource() function call. The status register is a clear on read register so the interrupt source is held until either of the ReadStatusRegister() or GetInterruptSource() function is called. The PWM\_GetInterruptSource() API will handle which interrupts are enabled to provide an accurate report of what the actual source of the interrupt was. All operations on the status register must use the following defines for the bit-fields as these bit-fields may be moved around within the status register during place and route.

You may choose to remove the status register completely from the hardware by setting the "None" option in the Interrupts section of the configuration editor. If this option is set then the API will not support access of the status register. Building a design with API access of the status register will have errors stating that the PWM\_1\_PWMUDB\_sSTSReg\_stsreg\_\_STATUS\_REG is an undefined identifier. This can be corrected by removing the API unchecking the "None" option for interrupts in the configuration editor.

The status data is registered at the input clock edge of the counter giving all bits configured as Mode=1 the timing resolution of the counter, these bits are sticky and are cleared on a read of the status register. All other bits configured as mode=0 are transparent and read directly from the inputs to the status register, they are not sticky and therefore not clear on read. All bits configured as Mode=1 are indicated with an asterisk (\*) in the defines listed below.

There are several bit-fields masks defined in the status register. Any of these bit-fields may be included as an interrupt source. The #defines are available in the generated header file (.h) as follows:

### **PWM\_STATUS\_TC \***

Status of the terminal count output. This bit goes high when the terminal count output is high.

### **PWM\_STATUS\_CMP1 \***

Status of the pwm1 compare value as it relates to the period counter. This bit goes high when the comparison output is high.

### **PWM\_STATUS\_CMP2 \***

Status of the pwm2 compare value as it relates to the period counter. This bit goes high when the comparison output is high.

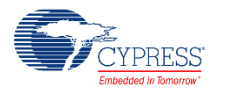

### **PWM\_STATUS\_KILL**

Status of the output kill, if it is currently active the output will be high.

### **PWM\_STATUS\_FIFOFULL**

Status of the Capture FIFO level. This bit is a real time status of the FIFO level indicating that the FIFO is currently Full. A '0' in this bit of the status register indicates that the FIFO is not full but does not indicate that there is not data in the FIFO.

### **Control**

The Control register allows you to control the general operation of the PWM. This register is written with the PWM\_WriteControlRegister() function call and read with the PWM ReadControlRegister(). When reading or writing the control register you must use the bitfield definitions as defined in the header (.h) file. The #defines for the control register are as follows:

### **PWM\_CTRL\_ENABLE**

The enable bit controls software enabling of the PWM operation. The PWM has a configurable enable mode defined at build time. If the Enable mode parameter is set to "Input Only" then the functionality of this bit is none. However in either of the other modes the PWM does not decrement if this bit is not set high. Normal operation requires that this bit is set and held high during all operation of the PWM.

### **PWM\_CTRL\_CMPMODE1\_MASK**

The Compare mode control is a 3-bit field used to define the expected compare output operation for the pwm1 output. This bit-field will be 3 consecutive bits in the control register and all operations on this bit-field must use the #defines associated with the compare modes available. These are:

- PWM 1 B PWM CM LESSTHAN
- PWM\_1\_B\_PWM\_CM\_LESSTHANOREQUAL
- PWM 1 B PWM CM EQUAL
- PWM\_1\_B\_PWM\_CM\_GREATERTHAN
- PWM\_1\_B\_PWM\_CM\_GREATERTHANOREQUAL

This bit-field is configured at initialization with the compare mode defined in the CompareMode1 parameter and may be modified with the SetCompareMode() or SetCompareMode1() API call.

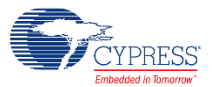

### **PWM\_CTRL\_CMPMODE2\_MASK**

The Compare mode control is a 3-bit field used to define the expected compare output operation for the pwm2 output. This bit-field will be 3 consecutive bits in the control register and all operations on this bit-field must use the #defines associated with the compare modes available. These are:

- PWM 1 B PWM CM LESSTHAN
- PWM\_1\_B\_PWM\_CM\_LESSTHANOREQUAL
- PWM\_1\_B\_PWM\_CM\_EQUAL
- PWM\_1\_B\_PWM\_CM\_GREATERTHAN
- PWM\_1\_B\_PWM\_CM\_GREATERTHANOREQUAL

This bit-field is configured at initialization with the compare mode defined in the CompareMode2 parameter and may be modified with the SetCompareMode2() API call.

## **Period (8 or 16-bit based on Resolution)**

The period register contains the period value set by the user through the PWM WritePeriod() function call and defined by the Period parameter at initialization. The PWM ReadPeriod() function may be used to find the current value of this register. The Period register has no affect on the PWM until a terminal count is reached at which time the period counter is reloaded with this value.

## **Compare1/Compare2 (8 or 16-bit based on Resolution)**

The compare registers contains the compare values used to determine the state of the pwm or pwm1 and pwm2 outputs (dependant upon PWM Mode parameter) . The pwm/pwm1 and pwm2 outputs are based on how these registers compare to the period counter value in relation to the compare modes defined in the control register.

## **Period Counter (8 or 16-bit based on Resolution)**

The period counter register contains the counter value throughout the operation of the PWM. During basic operation this register is decrementing by 1 while the PWM is enabled and on each rising edge of the clock input. The contents of this register may be read at any time by the user with the PWM\_ReadCounter() function call. When the terminal count is reached this register is reloaded with the period value you define in the period register through the PWM\_WritePeriod() function call or during initialization with the Period parameter.

The pwm, pwm1 and pwm2 outputs are based on the relationship between the value held in this register and the value defined in the compare registers through the PWM\_WriteCompare() function calls or during initialization with the CompareValue parameters

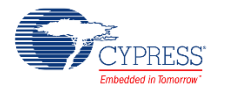

## **Conditional Compilation Information**

The PWM API requires several conditional compile definitions to handle the multiple configurations it must support. It is required that the API conditionally compile on the Resolution chosen, the Implementation chosen between the Fixed Function block or the UDB blocks, dead band modes, kill modes, and PWM modes. The conditions defined are based on the parameters FixedFunction, Resolution, DeadBand, KillMode and PWMMode. The API should never use these parameters directly but should use the defines listed below.

### **PWM\_Resolution**

The resolution define is assigned to the Resolution value at build time. It is used throughout the API to compile in the correct data width types for the API functions relying on this information.

### **PWM\_UsingFixedFunction**

The Using Fixed Function define is used mostly in the header file to make the correct register assignments as the registers provided in the fixed function block are different than those used when the PWM is implemented in UDB's.

### **PWM\_DeadBandMode**

The deadband mode define is used to conditionally compile in WriteDeadTime() and ReadDeadTime() API.

### **PWM\_KillModeMinTime**

The kill mode min time define is used to conditionally compile in WriteKillTime() and ReadKillTime() API.

### **PWM\_KillMode**

The Kill Mode define is used to define the register access point for the Kill Mode Min Time register if Kill Mode is min time.

### **PWM\_PWMMode**

The PWM mode define is used to include the correct WriteCompare() and ReadCompare() API functions as necessary for the mode in use.

### **PWM\_PWMModeIsCenterAligned**

The PWM mode is center aligned define is used to redefine the period register address. Center aligned is quite different from other modes in implementation and requires usage of different registers for operation that must be handled in the Header file.

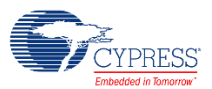

### **PWM\_DeadBandUsed**

The deadband used define controls conditionally compiling the WriteDeadTime() and ReadDeadTime() API.

### **PWM\_DeadBand2\_4**

The deadband 2-4 define controls conditionally compiling the implementation within the WriteDeadTime() and ReadDeadTime() API.

### **PWM\_UseStatus**

The Use Status is used to remove the status register if the design warrants in the verilog and to conditionally compile out the status register definitions and API's in the header and C files.

### **PWM\_UseControl**

The Use Control is used to remove the Control register if the design warrants in the verilog and to conditionally compile out the status register definitions and APIs in the header and C files.

### **PWM\_UseOneCompareMode**

The use one compare mode is used to conditionally compile in and out the expected API calls necessary for 1 or 2 compare mode PWM mode functions.

### **PWM\_MinimumKillTime**

Provides the initial minimum kill time programmed into the min-time datapath when the Kill mode is set to Minimum Kill Time.

### **PWM\_EnableMode**

Provides condition compilation abilities to remove the API provided for specific Enable Modes.

## **Constants**

There are several constants defined for the status and control registers as well as some of the enumerated types. Most of these are described above for the Control and Status Register. However there are more constants needed in the header file to make all of this happen. Each of the register definitions requires either a pointer into the register data or a register address. Because of multiple Endianness' of the compilers it is required that the CY\_GET\_REGX and CY\_SET\_REGX macros are used for register accesses greater than 8 bits. These macros require the use of the \_PTR definition for each of the registers.

It is also required that the control and status register bits be allowed to be placed and routed by the fitter engine in that we must have constants that define the placement of the bits. For each of the status and control register bits there is an associated \_SHIFT value which defines the bit's offset within the register. These are used in the header file to define the final bit mask as an

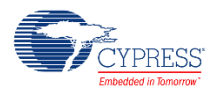

\_MASK definition. (The \_MASK extension is only added to bit-fields greater than a single bit, all single bit values drop the \_MASK extension).

The fixed function block has some limitations compared to the UDB implementations because it is designed with limited configurability.

## **DC and AC Electrical Characteristics**

## **5.0V/3.3V DC and AC Electrical Characteristics**

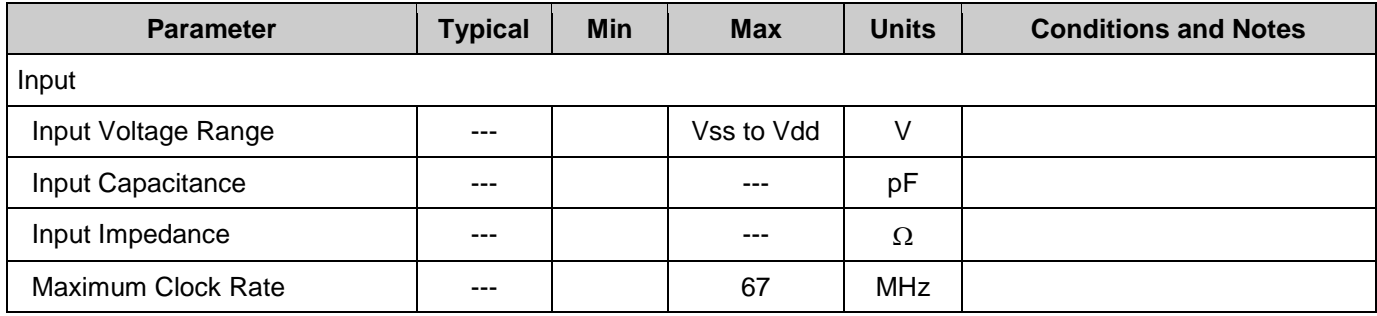

## **Component Changes**

This section lists the major changes in the component from the previous version.

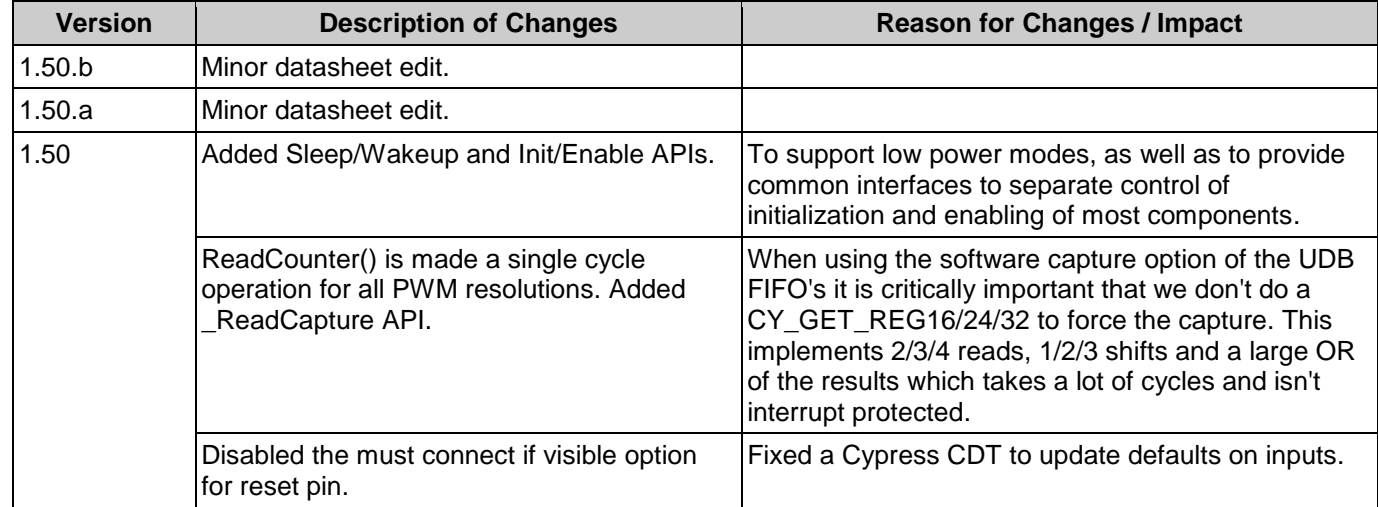

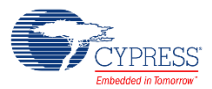

© Cypress Semiconductor Corporation, 2010-2016. This document is the property of Cypress Semiconductor Corporation and its subsidiaries, including Spansion LLC ("Cypress"). This<br>document, including any software or firmware other countries worldwide. Cypress reserves all rights under such laws and treaties and does not, except as specifically stated in this paragraph, grant any license under its patents, copyrights, trademarks, or other intellectual property rights. If the Software is not accompanied by a license agreement and you do not otherwise have a written agreement with Cypress governing the use<br>of the Software, then Cypress he provided in source code form, to modify and reproduce the Software solely for use with Cypress hardware products, only internally within your organization, and (b) to distribute the Software in binary code form externally to end users (either directly or indirectly through resellers and distributors), solely for use on Cypress hardware product units, and (2) under those claims of Cypress's<br>patents that are infrin reproduction, modification, translation, or compilation of the Software is prohibited.

TO THE EXTENT PERMITTED BY APPLICABLE LAW, CYPRESS MAKES NO WARRANTY OF ANY KIND, EXPRESS OR IMPLIED, WITH REGARD TO THIS DOCUMENT OR ANY<br>SOFTWARE OR ACCOMPANYING HARDWARE, INCLUDING, BUT NOT LIMITED TO, THE IMPLIED WARRAN PURPOSE. To the extent permitted by applicable law, Cypress reserves the right to make changes to this document without further notice. Cypress does not assume any liability arising out of the application or use of any product or circuit described in this document. Any information provided in this document, including any sample design information or programming code, is provided only for reference purposes. It is the responsibility of the user of this document to properly design, program, and test the functionality and safety of any application made of this information and<br>any resulting product. systems, nuclear installations, life-support devices or systems, other medical devices or systems (including resuscitation equipment and surgical implants), pollution control or hazardous<br>substances management, or other us component of a device or system whose failure to perform can be reasonably expected to cause the failure of the device or system, or to affect its safety or effectiveness. Cypress is not liable, in<br>whole or in part, and yo Cypress products.

Cypress, the Cypress logo, Spansion, the Spansion logo, and combinations thereof, PSoC, CapSense, EZ-USB, F-RAM, and Traveo are trademarks or registered trademarks of Cypress in the<br>United States and other countries. For a

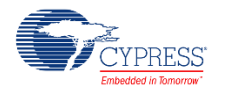